## GKV Manual

Shinya Maeyama, *Nagoya University*

March 15, 2018

## **Contents**

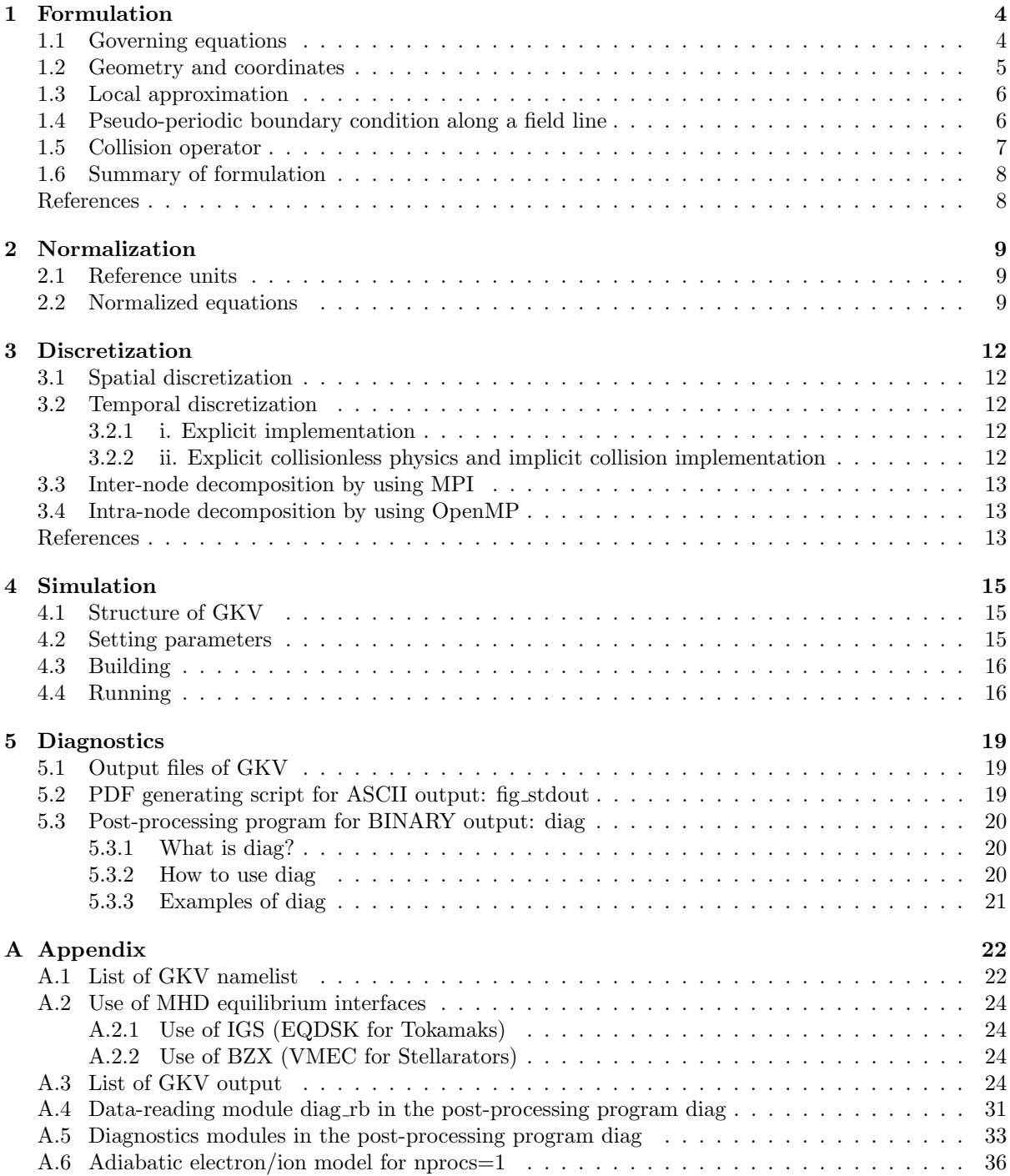

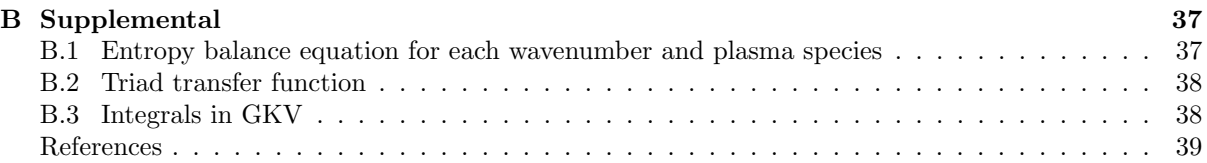

*Update history*

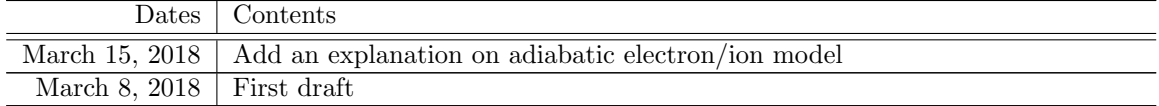

# **Chapter 1 Formulation**

\* Blue-colored sentences are physical assumptions used in GKV [1-1]. This manual is based on the GKV version gkvp\_f0.48.

### **1.1 Governing equations**

One derives gyrokinetic equations based on the following gyrokinetic ordering [1-2],

$$
\frac{\tilde{f}}{F} \sim \frac{e\tilde{\phi}}{T} \sim \frac{\tilde{B}}{B} \sim \frac{k_{\parallel}}{k_{\perp}} \sim \frac{\omega}{\Omega} \equiv \delta \ll 1.
$$
\n(1.1)

GKV follows *δf* gyrokinetics, where distribution functions are split into equilibrium and perturbed parts  $\mathcal{F} = F + \tilde{f}$ . Additionally, there are some subsidiary assumptions:

- separation of the equilibrium and perturbed scale lengths  $|\nabla F|/F \ll |\nabla \tilde{f}|/f$  —— decouples neoclassical physics from turbulent dynamics and treats flute-type perturbations
- low *β* value —— justifies neglect of compressional magnetosonic waves  $B$ <sup>*|*</sup> and higher-order correction in *β*, but retains shear Alfvénic dynamics  $\tilde{A}_{\parallel}$
- *•* low equilibrium flows *v*eq*. ≪ v*th —— the present version of GKV cannot treat equilibrium flows
- the equilibrium distribution function is to be a local Maxwellian  $F = F_M = n \left(\frac{m}{2\pi T}\right)^{\frac{3}{2}} e^{-\frac{m}{2}}$  $\frac{mv_{\parallel}^2}{2T} - \frac{\mu B}{T}$
- the equilibrium magnetic field satisfies the MHD equilibrium  $\nabla P = \mathbf{J} \times \mathbf{B}$

Then, the  $\delta f$  gyrokinetic Vlasov-Poisson-Ampère equations are

$$
\frac{\partial \tilde{f}_s}{\partial t} + \left( v_{\parallel} \frac{\mathbf{B} + \tilde{\mathbf{B}}_{\perp}}{\mathbf{B}} + \tilde{\mathbf{v}}_{E} + \mathbf{v}_{sG} + \mathbf{v}_{sG} \right) \cdot \nabla \left( \tilde{f}_s + \frac{e_s F_{sM}}{T_s} J_{0s} \tilde{\phi} \right) \n- \frac{\mu \nabla_{\parallel} B}{m_s} \frac{\partial}{\partial v_{\parallel}} \left( \tilde{f}_s + \frac{e_s F_{sM}}{T_s} J_{0s} \tilde{\phi} \right) + \frac{e_s F_{sM}}{T_s} \left[ v_{\parallel} \frac{\partial J_{0s} \tilde{A}_{\parallel}}{\partial t} - \mathbf{v}_{s*} \cdot \nabla J_{0s} (\tilde{\phi} - v_{\parallel} \tilde{A}_{\parallel}) \right] = C_s, \quad (1.2)
$$

$$
\left[\nabla_{\perp}^{2} - \frac{1}{\varepsilon_{0}} \sum_{s} \frac{e_{s}^{2} n_{s}}{T_{s}} \left(1 - \Gamma_{0s}\right)\right] \tilde{\phi} = -\frac{1}{\varepsilon_{0}} \sum_{s} e_{s} \int dv^{3} J_{0s} \tilde{f}_{s},\tag{1.3}
$$

$$
\nabla_{\perp}^2 \tilde{A}_{\parallel} = -\mu_0 \sum_{\mathbf{s}} e_{\mathbf{s}} \int dv^3 J_{0\mathbf{s}} v_{\parallel} \tilde{f}_{\mathbf{s}},\tag{1.4}
$$

where the gyrophase-average operators  $J_{0s} = \oint (d\xi/2\pi)e^{\rho_s \cdot \nabla} = \oint (d\xi/2\pi)e^{-\rho_s \cdot \nabla}$  and  $\Gamma_{0s} = \int dv^3 (F_{sM}/n_s)J_{0s}^2$ are used with the gyroradius vector  $\rho_s = b \times m_s v/(e_s B)$ . The electric and magnetic fields are  $\tilde{E} =$  $-\nabla (J_{0s}\tilde{\phi}) - \mathbf{b}\partial \tilde{A}_{\parallel}/\partial t$  and  $\tilde{B}_{\perp} = \nabla (J_{0s}\tilde{A}_{\parallel}) \times \mathbf{b}$ . The  $\mathbf{E} \times \mathbf{B}$ , grad-B, curvature, diamagnetic drift velocities are respectively given by  $\tilde{\mathbf{v}}_E = \mathbf{b} \times \nabla (J_{0s} \tilde{\phi})/B$ ,  $\mathbf{v}_{sG} = \mathbf{b} \times \mu \nabla B/(e_s B)$ ,  $\mathbf{v}_{sG} = \mathbf{b} \times m_s v_{\parallel}^2$  $\sqrt{\frac{2}{\parallel}}$ *b* ·  $\nabla$ *b*/( $e$ <sub>s</sub>*B*)  $\mathbf{a}$ nd  $\boldsymbol{v}_{\mathbf{s*}} = \boldsymbol{b} \times [T_{\mathbf{s}} \nabla \ln n_{\mathbf{s}} + (m_{\mathbf{s}} v_{\parallel}^2)]$  $\int_0^2$ /2 +  $\mu$ *B* − 3*T*s<sup>*/*2) $\nabla$  ln *T*<sub>s</sub>]*/*(*e*<sub>s</sub>*B*). *C*<sub>*s*</sub> is the linearized collision term on</sup> the species *s* and will be explained in Section 1.5. The nonlinear term in the Vlasov eq. (denoted  $\mathcal{N}_s$ 

below), which originates from  $E \times B$  and  $v_{\parallel} \tilde{B}_{\perp}/B$  advections of  $\tilde{f}$  and  $\tilde{E} \cdot \tilde{B}_{\perp}$  acceleration of  $F$ , can be rewritten as,

$$
\mathcal{N}_{\rm s} = \left(\tilde{\boldsymbol{v}}_{\rm E} + v_{\parallel} \frac{\tilde{\boldsymbol{B}}_{\perp}}{B}\right) \cdot \nabla \tilde{f}_{\rm s} + \frac{e_{\rm s} \tilde{\boldsymbol{E}}}{m_{\rm s}} \cdot \frac{\tilde{\boldsymbol{B}}_{\perp}}{B} \left(-\frac{m_{\rm s} v_{\parallel}}{T_{\rm s}} F_{\rm Ms}\right)
$$

$$
= \frac{\boldsymbol{b}}{B} \cdot \nabla \left(J_{0\rm s} \tilde{\phi} - v_{\parallel} J_{0\rm s} \tilde{A}_{\parallel}\right) \times \nabla \left(\tilde{f}_{\rm s} + \frac{e_{\rm s} F_{\rm Ms}}{T_{\rm s}} J_{0\rm s} \tilde{\phi}\right),\tag{1.5}
$$

respectively.

## **1.2 Geometry and coordinates**

When an equilibrium magnetic field is known, one can construct a flux coordinate  $(\rho_f, \theta_f, \varphi_f)$  such that,

$$
\mathbf{B} = \nabla \Psi_p(\rho_f) \times \nabla [q(\rho_f)\theta_f - \varphi_f],\tag{1.6}
$$

where we use the safety factor  $q(\rho_f) = d\Psi_t/d\Psi_p$  and the toroidal and poloidal flux  $\Psi_p(\rho_f)$  and  $\Psi_t(\rho_f)$ . GKV employs Clebsch-type coordinate as

$$
x = c_x(\rho_f - \rho_{f0}),\tag{1.7}
$$

$$
y = c_y[q(\rho_f)\theta_f - \varphi_f],\tag{1.8}
$$

$$
z = \theta_f,\tag{1.9}
$$

where  $\rho_{f0}$ ,  $c_x$  and  $c_y$  are constant. We refer  $(x, y, z)$  as the radial, field-line-label, and field-aligned coordinates, respectively. Using this GKV coordinates, the equilibrium magnetic field is represented by

$$
\mathbf{B} = c_b \nabla x \times \nabla y = \frac{c_b}{\sqrt{g}} \frac{\partial \mathbf{r}}{\partial z},\tag{1.10}
$$

where  $c_b = (d\Psi_p/d\rho_f)/(c_x c_y)$  and  $\sqrt{g} = (\nabla x \cdot \nabla y \times \nabla z)^{-1}$ .

Simulation domain of GKV is based on the local flux-tube model [1-3]. Using flute approximation for perturbed quantities  $k_\perp \gg k_\parallel$  (consistent with the gyrokinetic ordering Eq. (1.1)), vector differential operators in gyrokinetic Eqs. (1.2)-(1.4) become

$$
\nabla_{\parallel} \tilde{f} = \mathbf{b} \cdot \nabla \tilde{f} = \frac{c_b}{B\sqrt{g}} \frac{\partial \tilde{f}}{\partial z},\tag{1.11}
$$

$$
\nabla^2 \tilde{f} = \frac{1}{\sqrt{g}} \frac{\partial}{\partial r^i} \left[ \sqrt{g} \left( \frac{\partial \tilde{f}}{\partial r^j} \nabla r^j \right) \cdot \nabla r^i \right] \n\approx g^{xx} \frac{\partial^2 \tilde{f}}{\partial x^2} + 2g^{xy} \frac{\partial^2 \tilde{f}}{\partial x \partial y} + g^{yy} \frac{\partial^2 \tilde{f}}{\partial y^2},
$$
\n(1.12)

$$
\mathbf{b} \times \nabla \tilde{h} \cdot \nabla \tilde{f} = \mathbf{b} \cdot \left( \frac{\partial \tilde{h}}{\partial r^i} \nabla r^i \times \frac{\partial \tilde{f}}{\partial r^j} \nabla r^j \right) \n\approx \frac{B}{c_b} \left( \frac{\partial \tilde{h}}{\partial x} \frac{\partial \tilde{f}}{\partial y} - \frac{\partial \tilde{h}}{\partial y} \frac{\partial \tilde{f}}{\partial x} \right),
$$
\n(1.13)

$$
\mathbf{b} \times \nabla H \cdot \nabla \tilde{f} \simeq \frac{B}{c_b} \left( \frac{\partial H}{\partial x} \frac{\partial \tilde{f}}{\partial y} - \frac{\partial H}{\partial y} \frac{\partial \tilde{f}}{\partial x} \right) + \frac{\partial H}{\partial z} \left( \frac{g^{xz} g^{yx} - g^{xx} g^{yz}}{B/c_b} \frac{\partial \tilde{f}}{\partial x} + \frac{g^{xz} g^{yy} - g^{xy} g^{yz}}{B/c_b} \frac{\partial \tilde{f}}{\partial y} \right),
$$
(1.14)

where  $g^{ij} = \nabla r^i \cdot \nabla r^j$  denotes the metric tensor.

Since the magnetic curvature can be replaced by

$$
\mathbf{b} \cdot \nabla \mathbf{b} = \frac{\nabla_{\perp} B}{B} + \frac{\nabla P}{B^2 / \mu_0},\tag{1.15}
$$

when the equilibrium satisfies the MHD equilibrium,  $\nabla P = \mathbf{J} \times \mathbf{B}$  and  $\nabla \times \mathbf{B} = \mu_0 \mathbf{J}$ , the magnetic (i.e., grad-B and curvature) drift velocity is given by

$$
\boldsymbol{v}_{\rm sG} + \boldsymbol{v}_{\rm sC} = \frac{1}{e_{\rm s}B}\boldsymbol{b} \times \left(\frac{m_{\rm s}v_{\parallel}^2 + \mu B}{B}\nabla B + \frac{m_{\rm s}v_{\parallel}^2}{B^2/\mu_0}\nabla P\right),\tag{1.16}
$$

and then the magnetic and diamagnetic drift terms are

$$
(\boldsymbol{v}_{\rm sG} + \boldsymbol{v}_{\rm sC}) \cdot \nabla (J_0 \tilde{\phi}) = \frac{m_{\rm s} v_{\parallel}^2 + \mu B}{e_{\rm s} c_b} \left( K_x \frac{\partial J_0 \tilde{\phi}}{\partial x} + K_y \frac{\partial J_0 \tilde{\phi}}{\partial y} \right) + \frac{m_{\rm s} v_{\parallel}^2}{e_{\rm s} c_b} \frac{dP/dx}{B^2 / \mu_0} \frac{\partial J_0 \tilde{\phi}}{\partial y},\tag{1.17}
$$

$$
\boldsymbol{v}_{\rm s*} \cdot \nabla (J_0 \tilde{\phi}) = -\frac{T_{\rm s}}{e_{\rm s} c_b} \left[ \frac{1}{L_{\rm ns}} + \left( \frac{m_{\rm s} v_{\parallel}^2}{2T_{\rm s}} + \frac{\mu B}{T_{\rm s}} - \frac{3}{2} \right) \frac{1}{L_{\rm Ts}} \right] \frac{\partial J_0 \tilde{\phi}}{\partial y},\tag{1.18}
$$

where

$$
K_x = -\frac{\partial \ln B}{\partial y} + \frac{g^{xz}g^{yx} - g^{xx}g^{yz}}{B^2/c_b^2} \frac{\partial \ln B}{\partial z},\tag{1.19}
$$

$$
K_y = \frac{\partial \ln B}{\partial x} + \frac{g^{xz}g^{yy} - g^{xy}g^{yz}}{B^2/c_b^2} \frac{\partial \ln B}{\partial z},\tag{1.20}
$$

and the density and temperature scale lengths  $L_{ns} = -(d\ln n_s/dx)^{-1}$ ,  $L_{Ts} = -(d\ln T_s/dx)^{-1}$ , and total pressure gradient  $dP/dx = d(\sum_{s} n_s T_s)/dx = -\sum_{s} n_s T_s (L_{ns}^{-1} + L_{Ts}^{-1}).$ 

### **1.3 Local approximation**

Simulation box  $−L_x ≤ x < L_x$ ,  $−L_y ≤ y < L_y$ ,  $−N_\theta π < z < N_\theta π$  gives flux-tube domain aligned to the equilibrium magnetic field.

By assuming the perpendicular scale separation of equilibrium and perturbed quantities, the equilibrium quantities can be evaluated by the value at the center of flux-tube domain  $x = 0$  or equivalently  $\rho_f = \rho_{f0}$ . When one considers an axisymmetric equilibrium  $\partial_y = 0$ , the equilibrium quantities are independent to *x* and *y*, i.e.,  $F = F(z, v_{\parallel}, \mu)$ ,  $B = B(z)$ , and so on. In a non-axisymmetric equilibrium case, one may treat a thin flux-tube domain not only in *x* but also in *y* direction and evaluate the equilibrium quantities at  $x = 0$  and  $y = 0$ .

### **1.4 Pseudo-periodic boundary condition along a field line**

Since the equilibrium quantities are independent to perpendicular *x* and *y* directions, one expand the distribution function and electromagnetic potentials by means of Fourier basis,

$$
\tilde{f}_{s}(\boldsymbol{x},v_{\parallel},\mu,t) = \sum_{k_{x}} \sum_{k_{y}} \tilde{f}_{s\boldsymbol{k}}(z,v_{\parallel},\mu,t) e^{i(k_{x}x + ik_{y}y)} \qquad (1.21)
$$

$$
\tilde{\phi}_{\cdot}(\boldsymbol{x}',t) = \sum_{k_x} \sum_{k_y} \tilde{\phi}_{\boldsymbol{k}}(z,t) e^{i(k_x x' + ik_y y')} \tag{1.22}
$$

$$
J_{0s}\tilde{\phi}(\boldsymbol{x},\mu,t) = \sum_{k_x} \sum_{k_y} J_0(k_\perp \rho_{\rm ts}) \tilde{\phi}_{\boldsymbol{k}}(z,t) e^{i(k_x x + ik_y y)}
$$
(1.23)

where x is the gyrocenter coordinates and  $x' = x + \rho_s$  is the particle-position coordinates.

Additionally, considering the torus periodicity constraint  $\phi(\rho_f, \theta_f + 2N_\theta \pi, \varphi_f) = \phi(\rho_f, \theta_f, \varphi_f)$ , one finds the pseudo-periodic boundary condition along a field line,

$$
\tilde{\phi}_{k_x+\delta k_x,k_y}(z+2N_{\theta}\pi)C_{k_y} = \tilde{\phi}_{k_x,k_y}(z),\tag{1.24}
$$

where  $\delta k_x = -2N_\theta \pi \hat{s} k_y$ ,  $C_{k_y} = \exp(i2N_\theta \pi k_y c_y q_0)$ . This conversion along a field line physically means twisting of the mode by the parallel streaming in the presence of magnetic shear.

### **1.5 Collision operator**

The present version of GKV equips three types of gyrokinetic model collision operators, operating on the non-adiabatic part of the distribution function  $\tilde{g}_{s\mathbf{k}} = \tilde{f}_{s\mathbf{k}} + \frac{e_s F_{\text{Ms}}}{T_s} J_{0s\mathbf{k}} \tilde{\phi}_{\mathbf{k}}$ . NOTE: Although the Lenard-Bernstein model collision gkvp f0.48 operates on  $\tilde{f}_{s\mathbf{k}}$  but not on  $\tilde{g}_{s\mathbf{k}}$  due to historical reason, it will be modified near-future update.

Lenard-Bernstein model collision operator

$$
C_{a\mathbf{k}}^{\text{LB}} = \nu_{\text{a}} \left[ v_{\text{ta}}^2 \frac{\partial^2 \tilde{g}_{a\mathbf{k}}}{\partial v_{\parallel}^2} + v_{\text{ta}}^2 \frac{\partial^2 \tilde{g}_{a\mathbf{k}}}{\partial v_{\perp}^2} + v_{\parallel} \frac{\partial \tilde{g}_{a\mathbf{k}}}{\partial v_{\parallel}} + \left( \frac{v_{\text{ta}}^2}{v_{\perp}} + v_{\perp} \right) \frac{\partial \tilde{g}_{a\mathbf{k}}}{\partial v_{\perp}} + 3 \tilde{g}_{a\mathbf{k}} - k_{\perp}^2 \rho_{\text{ta}}^2 \tilde{g}_{a\mathbf{k}} \right]. \tag{1.25}
$$

Lorentz model collision operator

$$
C_{a\mathbf{k}}^{\text{Lorentz}} = \nu_{\text{D}}^{\text{ab}} \left[ \frac{v_{\perp}^2}{2} \frac{\partial^2 \tilde{g}_{a\mathbf{k}}}{\partial v_{\parallel}^2} + \frac{v_{\parallel}^2}{2} \frac{\partial^2 \tilde{g}_{a\mathbf{k}}}{\partial v_{\perp}^2} - v_{\parallel} v_{\perp} \frac{\partial^2 \tilde{g}_{a\mathbf{k}}}{\partial v_{\parallel} \partial v_{\perp}} - v_{\parallel} \frac{\partial \tilde{g}_{a\mathbf{k}}}{\partial v_{\parallel}} + \frac{v_{\perp}}{2} \left( \frac{v_{\parallel}^2}{v_{\perp}^2} - 1 \right) \frac{\partial \tilde{g}_{a\mathbf{k}}}{\partial v_{\perp}} - \frac{k_{\perp}^2 \rho_{\text{ta}}^2}{4v_{\text{ta}}^2} (2v_{\parallel}^2 + v_{\perp}^2) \tilde{g}_{a\mathbf{k}} \right].
$$
\n(1.26)

Sugama model collision operator [1-4]

$$
C_{a\mathbf{k}}^{\text{Sugama}} = \sum_{\mathbf{b}} \left[ C_{\mathbf{a}\mathbf{b}}^{\mathbf{V}} (\tilde{g}_{a\mathbf{k}}) + C_{\mathbf{a}\mathbf{b}}^{\mathbf{D}} (\tilde{g}_{a\mathbf{k}}) + C_{\mathbf{a}\mathbf{b}}^{\mathbf{F}} (\tilde{g}_{b\mathbf{k}}) \right]. \tag{1.27}
$$

The test-particle differential term  $C_{ab}^V$ , the test-particle non-isothermal term  $C_{ab}^D$ , and the field-particle term  $C_{ab}^{\rm F}$  are given by,

$$
C_{ab}^V(\tilde{g}_{a\mathbf{k}}) = \frac{\nu_{\parallel}^{ab}v_{\parallel}^2 + \nu_{D}^{ab}v_{\perp}^2}{2} \frac{\partial^2 \tilde{g}_{a\mathbf{k}}}{\partial v_{\parallel}^2} + \frac{\nu_{D}^{ab}v_{\parallel}^2 + \nu_{\parallel}^{ab}v_{\perp}^2}{2} \frac{\partial^2 \tilde{g}_{a\mathbf{k}}}{\partial v_{\perp}^2} + (\nu_{\parallel}^{ab} - \nu_{D}^{ab})v_{\parallel}v_{\perp} \frac{\partial^2 \tilde{g}_{a\mathbf{k}}}{\partial v_{\parallel} \partial v_{\perp}}
$$

$$
+ \nu_{g}^{ab}v_{\parallel} \frac{\partial \tilde{g}_{a\mathbf{k}}}{\partial v_{\parallel}} + \left[\nu_{g}^{ab} + \frac{\nu_{D}^{ab}}{2} \left(1 + \frac{v_{\parallel}^2}{v_{\perp}^2}\right)\right]v_{\perp} \frac{\partial \tilde{g}_{a\mathbf{k}}}{\partial v_{\perp}}
$$

$$
+ \left[\frac{\nu_{h}^{ab}x_{a}^2}{2} - \frac{k_{\perp}^2}{4\Omega_a^2} \left\{\nu_{D}^{ab}(2v_{\parallel}^2 + v_{\perp}^2) + \nu_{\parallel}^{ab}v_{\perp}^2\right\}\right] \tilde{g}_{a\mathbf{k}}, \qquad (1.28)
$$

$$
C_{\rm ab}^{\rm D}(\tilde{g}_{\rm a\bf k}) = \sum_{j=1}^{6} X_j^{\rm ab} M_j^{\rm ab},\tag{1.29}
$$

$$
C_{\rm ab}^{\rm F}(\tilde{g}_{\rm b\mathbf{k}}) = \sum_{j=1}^{6} Y_j^{\rm ab} M_j^{\rm ba},\tag{1.30}
$$

where  $x_a = v/(\sqrt{2}v_{ta})$ ,  $\alpha_{ab} = v_{ta}/v_{tb}$ ,  $\nu_g^{ab} = \nu_{\parallel}^{ab}$  $\int_{\parallel}^{ab} x_a^2 (1 - \alpha_{ab}), \text{ and } \nu_{h}^{ab} = 3\sqrt{\pi} \tau_{ab}^{-1} \alpha_{ab} \Phi'(x_b) / (4x_a^2).$ The energy-diffusion and deflection frequencies are respectively given by  $\nu_{\parallel}^{\text{ab}} = 3\sqrt{\pi}\tau_{\text{ab}}^{-1}G(x_{\text{b}})/(2x_{\text{a}}^3)$ and  $\nu_{\text{D}}^{\text{ab}} = 3\sqrt{\pi} \tau_{\text{ab}}^{-1} [\Phi(x_{\text{b}}) - G(x_{\text{b}})] / (4x_{\text{a}}^3)$  with the error function  $\Phi(x) = \text{erf}(x)$  and  $G(x) = [\Phi(x)$  $x\Phi'(x)/(2x^2)$ . Expressions of the other coefficients  $X_j^{\text{ab}}$  and  $Y_j^{\text{ab}}$  and of the fluid moments  $M_j^{\text{ab}}$  are found, e.g., in the literature [1-5].

## **1.6 Summary of formulation**

Finally, one obtains the *δf* gyrokinetic Vlasov-Poisson-Ampère equations in a local flux-tube model, represented in perpendicular wave-number space,

$$
\frac{\partial \tilde{f}_{s\mathbf{k}}}{\partial t} + \left(v_{\parallel} \nabla_{\parallel} + i\mathbf{k} \cdot \mathbf{v}_{s\mathrm{G}} + i\mathbf{k} \cdot \mathbf{v}_{s\mathrm{C}}\right) \left(\tilde{f}_{s\mathbf{k}} + \frac{e_{\mathrm{s}} F_{\mathrm{sM}}}{T_{\mathrm{s}}} J_{0s\mathbf{k}} \tilde{\phi}_{\mathbf{k}}\right) + N_{s\mathbf{k}} \n- \frac{\mu \nabla_{\parallel} B}{m_{\mathrm{s}}} \frac{\partial}{\partial v_{\parallel}} \left(\tilde{f}_{\mathrm{s}} + \frac{e_{\mathrm{s}} F_{\mathrm{sM}}}{T_{\mathrm{s}}} J_{0s} \tilde{\phi}\right) + \frac{e_{\mathrm{s}} F_{\mathrm{sM}}}{T_{\mathrm{s}}} \left[v_{\parallel} \frac{\partial J_{0s} \tilde{A}_{\parallel}}{\partial t} - i\mathbf{k} \cdot \mathbf{v}_{\mathrm{s*}} J_{0s} (\tilde{\phi} - v_{\parallel} \tilde{A}_{\parallel})\right] = C_{s\mathbf{k}},
$$
\n(1.31)

$$
\left[k_{\perp}^{2} + \frac{1}{\varepsilon_{0}} \sum_{s} \frac{e_{s}^{2} n_{s}}{T_{s}} \left(1 - \Gamma_{0s\mathbf{k}}\right)\right] \tilde{\phi}_{\mathbf{k}} = \frac{1}{\varepsilon_{0}} \sum_{s} e_{s} \int dv^{3} J_{0s\mathbf{k}} \tilde{f}_{s\mathbf{k}}, \tag{1.32}
$$

$$
k_{\perp}^2 \tilde{A}_{\parallel \mathbf{k}} = \mu_0 \sum_{\mathbf{s}} e_{\mathbf{s}} \int dv^3 J_{0\mathbf{s}} \mathbf{k} v_{\parallel} \tilde{f}_{\mathbf{s}} \mathbf{k},\tag{1.33}
$$

where  $J_{0s\mathbf{k}} = J_0(k_\perp \rho_s)$  and  $\Gamma_{0s\mathbf{k}} = I_0(k_\perp^2 \rho_{ts}^2)e^{-k_\perp^2 \rho_{ts}^2}$  with 0th-order Bessel and modified Bessel functions  $J_0$  and  $J_1$ . The included operators are again listed below,

$$
\nabla_{\parallel} = \frac{c_b}{B\sqrt{g}} \frac{\partial}{\partial z},\tag{1.34}
$$

$$
k_{\perp}^{2} = g^{xx}k_{x}^{2} + 2g^{xy}k_{x}k_{y} + g^{yy}k_{y}^{2},
$$
\n(1.35)

$$
i\mathbf{k} \cdot (\mathbf{v}_{\rm sG} + \mathbf{v}_{\rm sC}) = \frac{m_{\rm s}v_{\parallel}^2 + \mu B}{e_{\rm s}c_b} \left( iK_x k_x + iK_y k_y \right) + i \frac{m_{\rm s}v_{\parallel}^2}{e_{\rm s}c_b} \frac{dP/dx}{B^2/\mu_0} k_y,
$$
\n(1.36)

$$
i\mathbf{k} \cdot \mathbf{v}_{s*} = -i \frac{T_s}{e_s c_b} \left[ \frac{1}{L_{ns}} + \left( \frac{m_s v_{\parallel}^2}{2T_s} + \frac{\mu B}{T_s} - \frac{3}{2} \right) \frac{1}{L_{Ts}} \right] k_y,
$$
\n(1.37)

$$
\mathcal{N}_{s\boldsymbol{k}} = -\sum_{\boldsymbol{k}'} \sum_{\boldsymbol{k}''} \delta_{\boldsymbol{k}'+\boldsymbol{k}'',\boldsymbol{k}} \frac{\boldsymbol{b} \cdot \boldsymbol{k}' \times \boldsymbol{k}''}{c_b} J_{0s\boldsymbol{k}'} \left( \tilde{\phi}_{\boldsymbol{k}'} - v_{\parallel} \tilde{A}_{\parallel \boldsymbol{k}'} \right) \left( \tilde{f}_{s\boldsymbol{k}''} + \frac{e_s F_{\rm Ms}}{T_s} J_{0s\boldsymbol{k}''} \tilde{\phi}_{\boldsymbol{k}''} \right). \tag{1.38}
$$

The coefficients for magnetic drift  $K_x, K_y$  are given by Eqs. (1.19) and (1.20), and the collision operator  $C_{s\kappa}$  is given by one of Eqs.  $(1.25)$  -  $(1.27)$ .

### **References**

- [1-1] T.-H. Watanabe, and H. Sugama, Nucl. Fusion **46**, 24 (2006).
- [1-2] X. Garbet, Y. Idomura, L. Villard, and T.-H. Watanabe, Nucl. Fusion **50**, 043002 (2010).
- [1-3] M. A. Beer, S. C. Cowley, and G. W. Hammett, Phys. Plasmas **2**, 2687 (1995).
- [1-4] H. Sugama, T.-H. Watanabe, and M. Nunami, Phys. Plasmas **16**, 112503 (2009).
- [1-5] M. Nakata, M. Nunami, T.-H. Watanabe, and H. Sugama, Comput. Phys. Commun. **197**, 61 (2015).

## **Chapter 2**

## **Normalization**

## **2.1 Reference units**

We denote the reference values of physical quantities as follows.

- Reference magnetic field strength  $B_{ref}$  (=  $B_a$  magnetic field strength at the magnetic axis)
- Reference length  $L_{ref}$  (=  $R_a$  major radius at the magnetic axis)
- Reference density  $n_{ref}$  (=  $n_e(\rho_0)$  electron density at the center of flux-tube domain)
- Reference temperature  $T_{ref}$  (=  $T_i(\rho_0)$  main ion temperature at the center of flux-tube domain)
- Reference mass  $m_{\text{ref}}$  (=  $m_{\text{p}}$  the proton mass)
- Reference electric charge  $e_{ref}$  (=  $e$  elementary charge)

We also define the following notations  $v_{\text{ref}} = \sqrt{T_{\text{ref}}/m_{\text{ref}}}, \rho_{\text{ref}} = m_{\text{ref}}v_{\text{ref}}/(e_{\text{ref}}B_{\text{ref}}), \delta_{\text{ref}} = \rho_{\text{ref}}/L_{\text{ref}}$ . For single-species simulations with adiabatic electron/ion models, see Appendix A.6.

## **2.2 Normalized equations**

We represent a dimensionless quantity by an overline,  $\bar{f}$ , in this section.

The coordinates, variables, operators are normalized as

$$
t = \frac{L_{\text{ref}}}{v_{\text{ref}}}\bar{t}, \quad x = \rho_{\text{ref}}\bar{x}, \quad k_x = \frac{1}{\rho_{\text{ref}}}\bar{k}_x, \quad y = \rho_{\text{ref}}\bar{y}, \quad k_y = \frac{1}{\rho_{\text{ref}}}\bar{k}_y, \quad z = \bar{z},
$$
\n
$$
v_{\parallel} = v_{\text{ts}}\bar{v}_{\parallel} = v_{\text{ref}}\sqrt{\frac{\bar{T}_s}{\bar{m}_s}}\bar{v}_{\parallel}, \quad \mu = \frac{T_s}{B_{\text{ref}}}\bar{\mu} = \frac{T_{\text{ref}}}{B_{\text{ref}}}T_s\bar{\mu},
$$
\n
$$
\tilde{f}_{s\mathbf{k}} = \delta_{\text{ref}}\frac{n_s}{v_{\text{is}}^3}\bar{f}_{s\mathbf{k}}, \quad \tilde{\phi}_{\mathbf{k}} = \delta_{\text{ref}}\frac{T_{\text{ref}}}{e_{\text{ref}}}\bar{\phi}_{\mathbf{k}}, \quad \tilde{A}_{\parallel\mathbf{k}} = \delta_{\text{ref}}\rho_{\text{ref}}B_{\text{ref}}\bar{A}_{\parallel\mathbf{k}},
$$
\n
$$
n_s = n_{\text{ref}}\bar{n}_s, \quad T_s = T_{\text{ref}}\bar{T}_s, \quad m_s = m_{\text{ref}}\bar{m}_s, \quad e_s = e_{\text{ref}}\bar{e}_s,
$$
\n
$$
\nabla_{\parallel} = \frac{1}{L_{\text{ref}}}\bar{\nabla}_{\parallel}, \quad v_{sG} = \delta_{\text{ref}}v_{\text{ref}}\bar{v}_{sG}, \quad v_{sC} = \delta_{\text{ref}}v_{\text{ref}}\bar{v}_{sC}, \quad v_{s*} = \delta_{\text{ref}}v_{\text{ref}}\bar{v}_{s*},
$$
\n
$$
F_{sM} = \frac{n_s}{v_{ts}^3}\bar{F}_{sM}, \quad J_{0s\mathbf{k}} = \bar{J}_{0s\mathbf{k}}, \quad \Gamma_{0s\mathbf{k}} = \bar{\Gamma}_{0s\mathbf{k}}, \quad K_x = \frac{1}{L_{\text{ref}}}\bar{K}_x, \quad K_y = \frac{1}{L_{\text{ref}}}K_y, \quad B = B_{\text{ref}}\bar{B},
$$
\n
$$
L_{ns} = L_{\text{
$$

Then, the normalized equations are

$$
\frac{\partial \bar{f}_{s\mathbf{k}}}{\partial \bar{t}} + \left( \sqrt{\frac{\bar{T}_{s}}{\bar{m}_{s}}}\bar{v}_{\parallel}\bar{\nabla}_{\parallel} + i\bar{\mathbf{k}}\cdot\bar{v}_{s\mathrm{G}} + i\bar{\mathbf{k}}\cdot\bar{v}_{s\mathrm{C}} \right) \left( \bar{f}_{s\mathbf{k}} + \frac{\bar{e}_{s}\bar{F}_{s\mathrm{M}}}{\bar{T}_{s}}\bar{J}_{0s\mathbf{k}}\bar{\phi}_{\mathbf{k}} \right) + \bar{N}_{s\mathbf{k}} \n- \sqrt{\frac{\bar{T}_{s}}{\bar{m}_{s}}}\bar{\mu}\bar{\nabla}_{\parallel}\bar{B}\frac{\partial}{\partial\bar{v}_{\parallel}} \left( \bar{f}_{s} + \frac{\bar{e}_{s}\bar{F}_{s\mathrm{M}}}{\bar{T}_{s}}\bar{J}_{0s}\bar{\phi} \right) + \frac{e_{s}F_{s\mathrm{M}}}{T_{s}} \left[ \sqrt{\frac{\bar{T}_{s}}{\bar{m}_{s}}}\bar{v}_{\parallel}\frac{\partial\bar{J}_{0s}\bar{A}_{\parallel}}{\partial\bar{t}} - i\bar{\mathbf{k}}\cdot\bar{v}_{s\ast}\bar{J}_{0s}(\bar{\phi} - \sqrt{\frac{\bar{T}_{s}}{\bar{m}_{s}}}\bar{v}_{\parallel}\bar{A}_{\parallel}) \right] = \bar{C}_{s\mathbf{k}},
$$
\n(2.2)

$$
\left[\bar{\lambda}_{\mathrm{D}}^{2}\bar{k}_{\perp}^{2} + \sum_{\mathrm{s}} \frac{\bar{e}_{\mathrm{s}}^{2}\bar{n}_{\mathrm{s}}}{\bar{T}_{\mathrm{s}}} \left(1 - \bar{\Gamma}_{0\mathrm{s}}\mathbf{k}\right)\right] \bar{\phi}_{\mathbf{k}} = \sum_{\mathrm{s}} \bar{e}_{\mathrm{s}}\bar{n}_{\mathrm{s}} \int d\bar{v}^{3} \bar{J}_{0\mathrm{s}}\mathbf{k} \bar{f}_{\mathrm{s}}\mathbf{k},\tag{2.3}
$$

$$
\bar{k}_{\perp}^2 \bar{A}_{\parallel \mathbf{k}} = \bar{\beta} \sum_{\mathbf{s}} \bar{e}_{\mathbf{s}} \bar{n}_{\mathbf{s}} \int d\bar{v}^3 \bar{J}_{0\mathbf{s}\mathbf{k}} \sqrt{\frac{\bar{T}_{\mathbf{s}}}{\bar{m}_{\mathbf{s}}}} \bar{v}_{\parallel} \bar{f}_{\mathbf{s}\mathbf{k}},\tag{2.4}
$$

where we introduced  $\bar{\lambda}_{\rm D}^2 = \frac{\lambda_{\rm D,ref}^2}{\rho_{\rm ref}^2} = \frac{\varepsilon_0 T_{\rm ref}/e_{\rm ref}^2 n_{\rm ref}}{\rho_{\rm ref}^2}$  and  $\bar{\beta} = \frac{\mu_0 n_{\rm ref} T_{\rm ref}}{B_{\rm ref}^2}$ . The included terms and operators are

$$
\begin{split}\n\bar{\nabla}_{\parallel} &= \frac{\bar{c}_{b}}{\bar{B}\sqrt{\bar{g}}}\frac{\partial}{\partial z}, \quad \bar{k}_{\perp}^{2} = \bar{g}^{xx}\bar{k}_{x}^{2} + 2\bar{g}^{xy}\bar{k}_{x}\bar{k}_{y} + \bar{g}^{yy}\bar{k}_{y}^{2}, \\
i\bar{k}\cdot(\bar{v}_{\rm sG} + \bar{v}_{\rm sC}) &= \frac{\bar{T}_{\rm s}(\bar{v}_{\parallel}^{2} + \bar{\mu}\bar{B})}{\bar{e}_{\rm s}\bar{c}_{b}} \left(i\bar{K}_{x}\bar{k}_{x} + i\bar{K}_{y}\bar{k}_{y}\right) + i\frac{\bar{T}_{\rm s}\bar{v}_{\parallel}^{2}}{\bar{e}_{\rm s}\bar{c}_{b}}\bar{\beta}\frac{\mathrm{d}\bar{P}/\mathrm{d}\bar{x}}{\bar{B}^{2}}\bar{k}_{y}, \\
i\bar{k}\cdot\bar{v}_{\rm s*} &= -i\frac{\bar{T}_{\rm s}}{\bar{e}_{\rm s}\bar{c}_{b}} \left[\frac{1}{\bar{L}_{ns}} + \left(\frac{\bar{v}_{\parallel}^{2}}{2} + \bar{\mu}\bar{B} - \frac{3}{2}\right)\frac{1}{\bar{L}_{Ts}}\right]\bar{k}_{y}, \\
\bar{N}_{\rm s}\mathbf{k} &= -\sum_{\bar{k}'}\sum_{\bar{k}''}\delta_{\bar{k}'+\bar{k}'',\bar{k}}\frac{\bar{b}\cdot\bar{k}' \times \bar{k}''}{\bar{c}_{b}}\bar{J}_{0\rm s\mathbf{k}'}\left(\bar{\phi}_{\mathbf{k}'} - \sqrt{\frac{\bar{T}_{\rm s}}{\bar{m}_{\rm s}}}\bar{v}_{\parallel}\bar{A}_{\parallel\mathbf{k}'}\right)\left(\bar{f}_{\rm s\mathbf{k}''} + \frac{\bar{e}_{\rm s}\bar{F}_{\rm Ms}}{\bar{T}_{\rm s}}\bar{J}_{0\rm s\mathbf{k}''}\bar{\phi}_{\mathbf{k}''}\right), \\
\bar{K}_{x} &= -\frac{\partial\ln\bar{B}}{\partial\bar{y}} + \frac{\bar{g}^{xz}\bar{g}^{yx}}{\bar{B}^{2}/\bar{c}_{b}^{2}}\frac{\partial\ln\bar{B}}{\partial\bar{z}}, \quad \bar{K}_{y} = \frac{\partial\ln\bar{B}}{\partial\bar{x}} + \
$$

and the normalized Lenard-Bernstein, Lorentz, and Sugama collision operators are

$$
\bar{C}_{a\mathbf{k}}^{\text{LB}} = \bar{\nu}_{\text{a}} \left[ \frac{\partial^2 \bar{g}_{a\mathbf{k}}}{\partial \bar{v}_{\parallel}^2} + \frac{\partial^2 \bar{g}_{a\mathbf{k}}}{\partial \bar{v}_{\perp}^2} + \bar{v}_{\parallel} \frac{\partial \bar{g}_{a\mathbf{k}}}{\partial \bar{v}_{\parallel}} + \left( \frac{1}{\bar{v}_{\perp}} + \bar{v}_{\perp} \right) \frac{\partial \bar{g}_{a\mathbf{k}}}{\partial \bar{v}_{\perp}} + 3 \bar{g}_{a\mathbf{k}} - \bar{k}_{\perp}^2 \bar{\rho}_{\text{ts}}^2 \bar{g}_{a\mathbf{k}} \right],\tag{2.6}
$$

$$
\bar{C}_{a\mathbf{k}}^{\text{Lorentz}} = \bar{\nu}_{\text{D}}^{ab} \left[ \frac{\bar{v}_{\perp}^2}{2} \frac{\partial^2 \bar{g}_{a\mathbf{k}}}{\partial \bar{v}_{\parallel}^2} + \frac{\bar{v}_{\parallel}^2}{2} \frac{\partial^2 \bar{g}_{a\mathbf{k}}}{\partial \bar{v}_{\perp}^2} - \bar{v}_{\parallel} \bar{v}_{\perp} \frac{\partial^2 \bar{g}_{a\mathbf{k}}}{\partial \bar{v}_{\parallel} \partial \bar{v}_{\perp}} - \bar{v}_{\parallel} \frac{\partial \bar{g}_{a\mathbf{k}}}{\partial \bar{v}_{\parallel}} + \frac{\bar{v}_{\perp}}{2} \left( \frac{\bar{v}_{\parallel}^2}{\bar{v}_{\perp}^2} - 1 \right) \frac{\partial \bar{g}_{a\mathbf{k}}}{\partial \bar{v}_{\perp}} - \frac{\bar{k}_{\perp}^2 \bar{\rho}_{\text{ta}}^2}{4} (2\bar{v}_{\parallel}^2 + \bar{v}_{\perp}^2) \bar{g}_{a\mathbf{k}} \right],
$$
\n(2.7)

$$
\bar{C}_{a\mathbf{k}}^{\text{Sugama}} = \sum_{\mathbf{b}} \left[ C_{\text{ab}}^{\text{V}} (\bar{g}_{a\mathbf{k}}) + C_{\text{ab}}^{\text{D}} (\bar{g}_{a\mathbf{k}}) + C_{\text{ab}}^{\text{F}} (\bar{g}_{b\mathbf{k}}) \right],
$$
\n
$$
C_{\text{ab}}^{\text{V}} (\bar{g}_{a\mathbf{k}}) = \frac{\bar{\nu}_{\parallel}^{\text{ab}} \bar{v}_{\parallel}^2 + \bar{\nu}_{\text{D}}^{\text{ab}} \bar{v}_{\perp}^2}{2} \frac{\partial^2 \bar{g}_{a\mathbf{k}}}{\partial \bar{v}_{\parallel}^2} + \frac{\bar{\nu}_{\text{D}}^{\text{ab}} \bar{v}_{\parallel}^2 + \bar{\nu}_{\text{D}}^{\text{ab}} \bar{v}_{\perp}^2}{2} \frac{\partial^2 \bar{g}_{a\mathbf{k}}}{\partial \bar{v}_{\perp}^2} + (\bar{\nu}_{\parallel}^{\text{ab}} - \bar{\nu}_{\text{D}}^{\text{ab}}) \bar{v}_{\parallel} \bar{v}_{\perp} \frac{\partial^2 \bar{g}_{a\mathbf{k}}}{\partial \bar{v}_{\parallel} \partial \bar{v}_{\perp}}
$$
\n
$$
+ \bar{\nu}_{g}^{\text{ab}} \bar{v}_{\parallel} \frac{\partial \bar{g}_{a\mathbf{k}}}{\partial \bar{v}_{\parallel}} + \left[ \bar{\nu}_{g}^{\text{ab}} + \frac{\bar{\nu}_{\text{D}}^{\text{ab}}}{2} \left( 1 + \frac{\bar{v}_{\parallel}^2}{\bar{v}_{\perp}^2} \right) \right] \bar{v}_{\perp} \frac{\partial \bar{g}_{a\mathbf{k}}}{\partial \bar{v}_{\perp}}
$$
\n
$$
+ \left[ \frac{\bar{\nu}_{\text{b}}^{\text{ab}} \bar{v}^2}{4} - \frac{\bar{k}_{\perp}^2 \bar{\rho}_{\text{ta}}^2}{4} \left\{ \bar{\nu}_{\text{D}}^{\text{ab}} (2 \bar{v}_{\parallel}^2 + \bar{v}_{\perp}^2) + \bar{\nu}_{\parallel}^{\text{ab}} \bar{v}_{\perp}^2 \right\} \right] \bar{g}_{a\mathbf{k}}, \tag{2.9}
$$

$$
C_{\rm ab}^{\rm D}(\bar{g}_{\rm a\mathbf{k}}) = \sum_{j=1}^{6} \bar{X}_j^{\rm ab} \bar{M}_j^{\rm ab},\tag{2.10}
$$

$$
C_{\rm ab}^{\rm F}(\bar{g}_{\rm b\mathbf{k}}) = \sum_{j=1}^{6} \bar{Y}_j^{\rm ab} \bar{M}_j^{\rm ba}.
$$
 (2.11)

Normalized input parameters for GKV are summarized in Appendix A.1.

## **Chapter 3**

## **Discretization**

### **3.1 Spatial discretization**

GKV is a Vlasov (continuum) simulation code. The perpendicular directions are already given by a discrete representation in Fourier space  $(k_x, k_y)$ . The other three directions  $(z, v_{\parallel}, \mu)$  are discretized by an equidistant grid. Defining box sizes  $-L_x \leq \bar{x} < L_x, -L_y \leq \bar{y} < L_y, -L_z \leq \bar{z} < L_z, -L_v \leq \bar{v}_{\parallel} \leq$  $L_v, 0 \le \bar{\mu} \le \frac{L_v^2}{2}$  and grid numbers  $(2nx + 1, \texttt{global} \_ny + 1, 2\texttt{global} \_nz, 2\texttt{global} \_ny, \texttt{global} \_nm + 1)$  in  $(k_x, k_y, z, v_{\parallel}, \mu)$ , the grid of GKV is given by

$$
\begin{aligned} k_x&=\text{mx}\Delta k_x~~(-\text{nx}\leq\text{nx}\leq\text{nx}),\\ k_y&=\text{my}\Delta k_y~~(0\leq\text{ny}\leq\text{global}.\text{ny})\\ z&=\text{i} \text{z} \Delta z~~(-\text{global}.\text{nz}\leq\text{i} \text{z}\leq\text{global}.\text{nz}-1),\\ v_\parallel&=-L_v+(\text{i}\text{v}-1)\Delta v_\parallel~~(1\leq\text{i}\text{v}\leq2\text{global}.\text{ny}),\\ \mu&=\frac{(\text{im}\Delta w)^2}{2}~~(0\leq\text{im}\leq\text{global}.\text{nm}), \end{aligned}
$$

where  $\Delta k_x = \frac{\pi}{L_x}, \Delta k_y = \frac{\pi}{L_y}, \Delta z = \frac{L_z}{\text{global} \cdot \text{nz}}, \Delta v_{\parallel} = \frac{2L_v}{2\text{global} \cdot \text{nv}-1}, \Delta w = \frac{L_v}{\text{global} \cdot \text{nz}}$ 

Derivatives in  $(z, v_{\parallel}, \mu)$  are discretized by finite difference method, and then, GKV solves the *δf* gyrokinetic equations, Eqs. (2.2)-(2.4), in  $(k_x, k_y, z, v_\parallel, \mu)$  space, except for the nonlinear term. Since direct calculation of nonlinear convolution in wavenumber space is computationally expensive, the nonlinear term is evaluated in the real space, employing (2nxw*,* 2nyw*,* 2global nz*,* 2global nv*,* global nm + 1) grid points in (*x, y, z, v∥, µ*), and is transformed back to the wavenumber space by means of 2D Fast Fourier Transform (FFT) algorithm and the  $3/2$  de-aliasing rule in  $(k_x, k_y)$ .

To implement the pseudo-periodic boundary condition along a field line, Eq. (1.24), the shift of the radial wave number  $\delta k_x(k_y) = -2N_\theta \pi \hat{s} k_y$  as a function of  $k_y$  should be equal to the integral multiple of the minimum radial wave number ∆*kx*. This gives a constraint between radial and field-line-label box sizes. In GKV, the minimum field-line-label wave number  $\Delta k_y$  and the ratio  $m =$ *δkx*(∆*ky*) sizes. In GKV, the minimum field-line-label wave number  $\Delta k_y$  and the ratio  $m = \left| \frac{\delta k_x(\Delta k_y)}{N_\theta \Delta k_x} \right|$  are given in the namelist (kymin and m<sub>-</sub>j, respectively), and then,  $\Delta k_x = |2\pi \hat{s} \Delta k_y/m|$ ,  $L_x = \pi/\Delta k_x$ ,  $L_y = \pi/\Delta$ 

## **3.2 Temporal discretization**

### **3.2.1 i. Explicit implementation**

GKV usually uses 4th-order explicit Runge-Kutta-Gill method. [3-1]

### **3.2.2 ii. Explicit collisionless physics and implicit collision implementation**

An alternative option is implicit collision solver which is useful for Lorentz or Sugama collision operators having velocity-dependent collision frequencies [3-2]. Splitting collisionless physics and collision operator by means of 2nd-order (Strang) operator split, the collisionless physics is solved by using 4th-order explicit Runge-Kutta-Gill method, while the collision operator is solved by using 2nd-order semi-implicit Crank-Nicolson method. Bi-CGSTAB method is used as an iterative matrix solver for implicit collision.

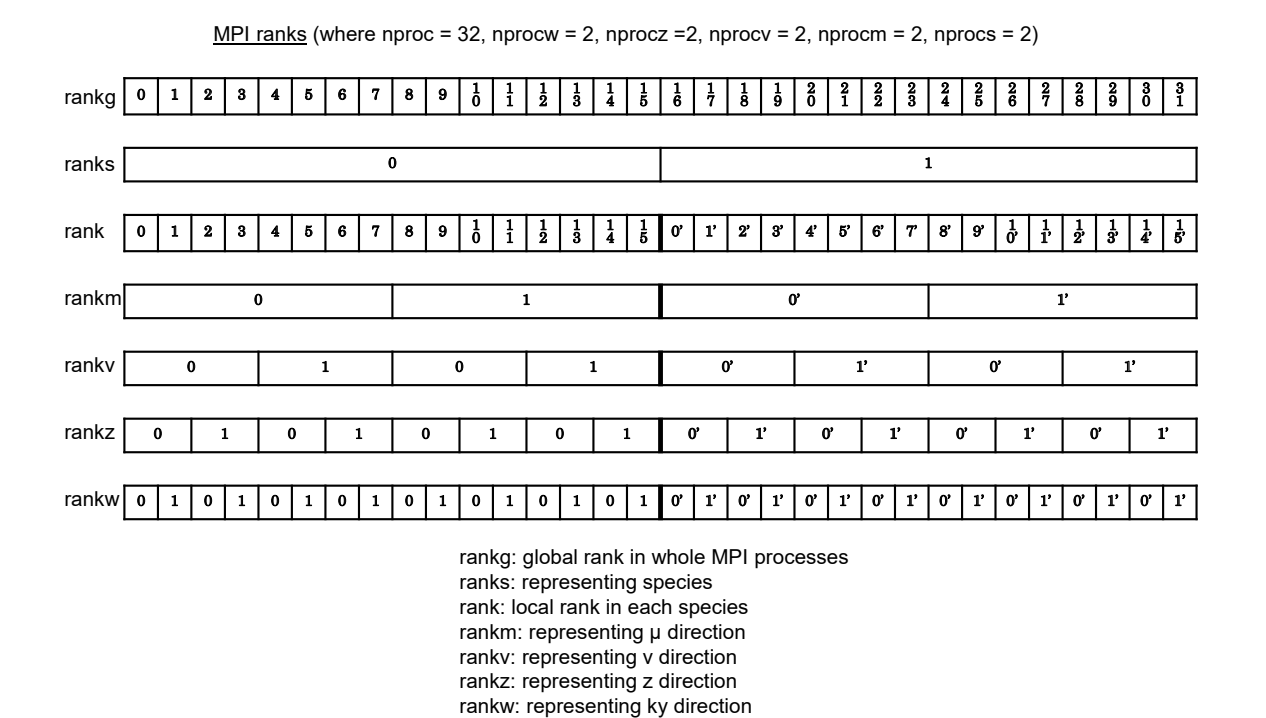

Figure 3.1: An example of MPI ranks in GKV.

### **3.3 Inter-node decomposition by using MPI**

The computations are parallelized by using the OpenMP/MPI hybrid parallelization which suites for hierarchical hardware of the nodes having a number of cores with a shared memory and connected by an interconnect network.

Taking advantage of the multi-dimensional problem, multi-dimensional domain decomposition is applied for *y*, *z*,  $v_{\parallel}$ ,  $\mu$  and *s*, where 2D FFTs in *x* and *y* are parallelized by means of the transpose split method. Then, the required MPI communications are data transpose for the parallel 2D FFTs in *x* and *y*, point-to-point communications in *z*, *v<sup>∥</sup>* and *µ* for finite difference methods, and reduction communications over *v∥*, *µ* and *s* for velocity-space and species integration. Figures 3.1-3.3 show schematic pictures of the multi-layer structure of the multi-dimensional domain decomposition, illustrating the case that *y*, *z*, *v*<sub>*|*</sub>, *µ* and *s* are respectively split by two MPI processes (and thus  $2^5 = 32$  processes in total). Plasma species *s* are decomposed as ranks = 0*,* 1, and each species are hierarchically decomposed by the magnetic moment  $\mu$  (rankm), the parallel velocity  $v_{\parallel}$  (rankv), the parallel direction  $z$  (rankz), and the perpendicular direction  $x, y$  (rankw). Thus, data transpose in  $x$  and  $y$  is performed for different subranks of rankw by using fft comm world communicator, point-to-point communications in *z* (*v* or  $m$ ) are performed between rankz (rankv or rankm), while reduction communications over  $v, \mu$  and  $s$  are performed for fixed rankz and rankw by using spc\_comm\_world communicator.

### **3.4 Intra-node decomposition by using OpenMP**

Intra-node decomposition is basically implemented by loop-level parallelization with OpenMP. Timeconsuming MPI communications are masked by computation-communication overlap technique using MASTER thread. For more details, see Ref. [3-3].

### **References**

- [3-1] S. Gill, Proc. Cambridge Philosophical Soc. **47**, 96 (1951).
- [3-2] S. Maeyama, T.-H. Watanabe, Y. Idomura, M. Nakata, and M. Nunami, Comput. Phys. Commun., submitted.

MPI communicators (where nproc = 32, nprocw = 2, nprocz = 2, nprocv = 2, nprocm = 2, nprocs = 2)

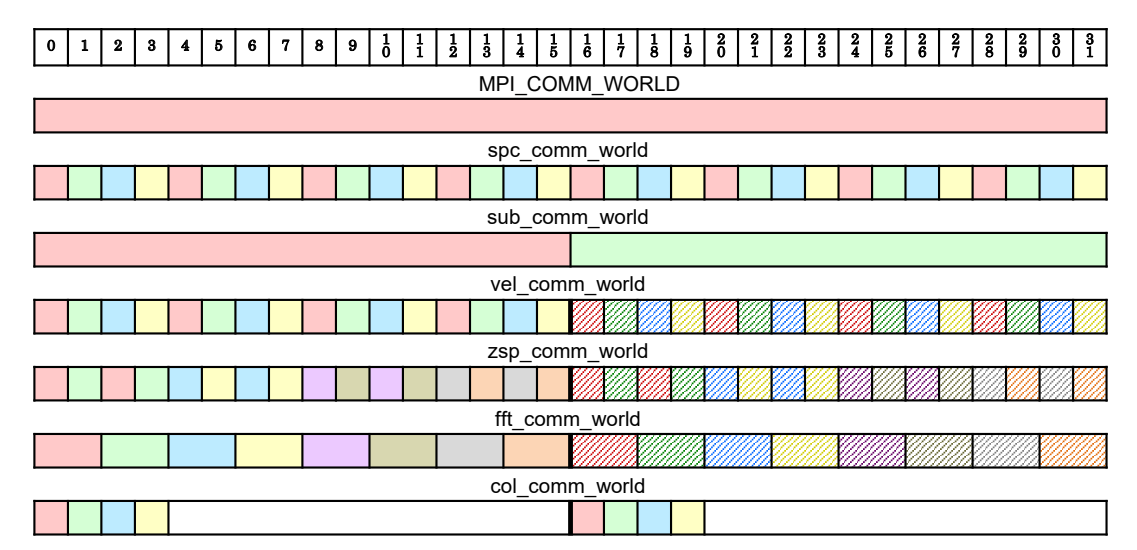

MPI\_COMM\_WORLD: Communicate among whole MPI processes

spc\_comm\_world: Communicate among (rankv,rankm,ranks) with fixed (rankw,rankz).

[for velocity-space integration and summation over species]

sub\_comm\_world: Communicate in ranks.

vel\_comm\_world: Communicate among (rankv,rankm) with fixed (rankw,rankz), independent to ranks. [for velocity-space integration in each species]

zsp comm world: Communicate among rankz with fixed (rankw,rankv,rankm), independent to ranks.

[for field-line-aligned integration in each species] fft comm world: Communicate among rankw with fixed (rankz,rankv,rankm), independent to ranks. [for data transpose of parallel 2D FFT]

col comm world: Communicate among ranks with vel rank=0. [for field-particle operator in Sugama collision operator]

Figure 3.2: An example of MPI communicators in GKV.

Ranks in MPI communicators (where nproc = 32, nprocw = 2, nprocz = 2, nprocv = 2, nprocm = 2, nprocs = 2)

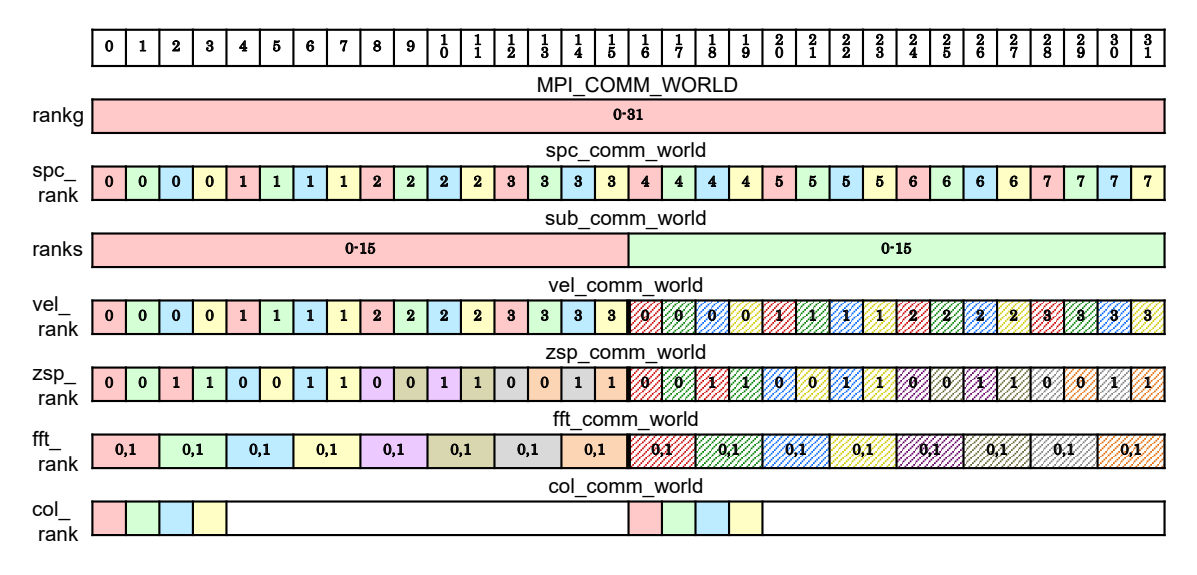

Figure 3.3: An example of MPI ranks in communicators in GKV.

[3-3] S. Maeyama, T.-H. Watanabe, Y. Idomura, M. Nakata, M. Nunami, and A. Ishizawa, Parallel Comput. **49**, 1 (2015).

## **Chapter 4**

## **Simulation**

### **4.1 Structure of GKV**

NOTE: This explanation is based on the GKV version gkvp f0.48. When one expands the GKV package, there are

- gkvp\_f0.48/
	- **–** README for namelist.txt
	- **–** Version memo.txt
	- **–** src/
		- *∗* gkvp f0.48 header.f90 (Module for setting grid resolutions and MPI processes) *∗* gkvp f0.48 out.f90 (Module for data output)
		- *∗* ...
	- **–** lib/
		- *∗* ... (contains libraries for random number and Bessel functions)
	- extra\_tools/
		- *∗* fig stdout.tar.gz (creates a PDF file for visualizing standard ASCII output)
		- *∗* v29diag.tar.gz (Post processing program for analyzing standard BINARY output)
		- *∗* ...
	- **–** run/
		- *∗* gkvp f0.48 namelist (Namelist for setting physical plasma parameters)
		- *∗* sub.q (Batch script, depending on machines)
		- *∗* shoot (Script for submitting jobs, depending on machines)
		- *∗* Makefile (depending on machines)
		- *∗* backup/
		- *∗* ...

## **4.2 Setting parameters**

Grid resolutions and MPI processes are set in  $src/gkvp_f0.48$  header.f90.

- *•* nxw Grid number in *x*
- *•* nyw Grid number in *y*
- *•* nx Mode number in *k<sup>x</sup>* (-nx:nx)
- global\_ny Mode number in  $k_y$  (0:global\_ny)
- *•* global nz Grid number in *z* (-global nz:global nz-1.)
- global\_nv Grid number in *v*<sub>*∥*</sub> (1:2global\_n<sub>V<sub>r</sub></sub>)

```
.
.
.
!————————————————————
! Dimension size (grid numbers)
!————————————————————
! Global simulation domain
! in x, y,z,v,m (0:2*nxw-1, 0:2*nyw-1,-global_nz;global_nz-1,1:2*global_ny,0:global_nm)! in kx,ky,z,v,m (-nx:nx,0:global_ny,-global_nz:global_nz-1,1:2*global_ny,0:global_nm)integer, parameter :: n x w = 128, n y w = 64integer, parameter :: nx = 84, global ny = 41 ! 2/3 de-aliasing rule
 integer, parameter :: global_nz = 24, global_nv = 48, global_nm = 15integer, parameter :: nzb = 3, & ! the number of ghost grids in z
                     nvb = 3 ! the number of ghost grids in v and m
!————————————————————
! Data distribution for MPI
!————————————————————
 integer, parameter :: nprox = 2, nproc = 2, nproc = 4, nproc = 2, nproc = 2.
.
.
```
- global\_nm Grid number in  $\mu$  (0:global\_nm.)
- *•* nprocw MPI processes for *k<sup>y</sup>* decomposition
- *•* nprocz MPI processes for *z* decomposition
- *•* nprocv MPI processes for *v<sup>∥</sup>* decomposition
- nprocm MPI processes for  $\mu$  decomposition
- *•* nprocs MPI processes for *s* decomposition

Note that (i) nxw *>* 3nx*/*2 and nyw *>* 3global ny*/*2 in nonlinear simulations; (ii) global nz*/*nprocz, global nv*/*nprocv, (global nm + 1)*/*nprocm should be integer; (iii) nprocs is same as the number of kinetic plasma species; (iv)  $(\text{global nm} + 1)/\text{nprocm} \geq 4$ . nzb and nvb are the number of ghost grid in *z* and  $v_{\parallel}/\mu$ , whose required numbers depend on the employed finite difference methods. nzb=nvb=3 is enough by default.

Plasma parameters are set in run/gkvp f0.48 namelist. See Appendix A.1 in detail.

GKV has MHD equilibrium interfaces, IGS for Tokamaks and BZX for Stellarators. See Appendix A.2 for the use of IGS and BZX.

## **4.3 Building**

Prepare a proper run/Makefile. Some samples are found in run/backup/. Then,

```
cd run/
make
```
will create the load module run/gkvp\_mpifft.exe.

### **4.4 Running**

Prepare proper run/sub.q and run/shoot. Some samples are found in run/backup/.

Table 4.2: run/sub.q for Plasma Simulator at NIFS.  $\#!/bin/csh$  $\#PJM$  -L "rscunit=fx" #PJM -L "rscgrp=medium"  $\text{\#PJM -L}$  "node=32"  $\text{\#PJM -L}$  "elapse=24:00:00" #PJM -j  $#PJM -s$  $\text{\#PJM -mpi}$  "proc=64" #PJM -g 17000 setenv PARALLEL 16  $#$  Thread number for automatic parallelization setenv OMP\_NUM\_THREADS 16  $#$  Thread number for Open MP set DIR=%%DIR%% set LDM=gkvp mpifft.exe set NL=gkvp f0.48 namelist.%%%  $\#\#\#$  Run cd \$*{*DIR*}* setenv fu05 \$*{*DIR*}*/\$*{*NL*}* module load fftw-fx/3.3.4 mpiexec \$*{*DIR*}*/\$*{*LDM*}*

Table 4.3: run/shoot

| $\#!/bin/csh$                                             |
|-----------------------------------------------------------|
| $\# \# \# \#$ Environment setting                         |
| set $DIR = /data /ing /maeyama/gkv_training /test01$      |
| set LDM=gkvp_mpifft.exe                                   |
| set $NL = gkvp_f0.48$ namelist                            |
| $set$ SC=pj $sub$                                         |
| set JS=sub.q                                              |
| ## For VMEC, set VMCDIR including metric_boozer.bin.dat   |
| set VMCDIR=./input_vmec                                   |
| $\#$ For IGS, set IGSDIR including METRIC_axi,boz,ham.OUT |
| set $IGSDIR =$ ./input_eqdsk                              |
|                                                           |
|                                                           |

In the batch script sub.q, users specify the numbers of available computation nodes, MPI processes, and OpenMP threads. Required MPI process number of GKV is nproc = nprocw *∗* nprocz *∗* nprocv *∗* nprocm *∗* nprocs. Usually, nproc *∗* OMP NUM THREADS = nodes *∗* (cores per node) is a reasonable choice.

In the Script for submitting jobs, shoot, users set the output directory DIR where all output of GKV will be dumped. After finishing the all settings, type as follow to submit step jobs,

cd run/ ./shoot START NUM END NUM (JOB ID)

For example, ./shoot 1 1 gives a single job (\*.001). Similarly, ./shoot 2 2 gives a single job (\*.002), which continues from the first run (\*.001). Step job submission allows some sets of successive continuing jobs, e.g., ./shoot 3 5 gives step jobs (\*.003 - \*.005). Above three examples assume that the previous job has already finished. If a previous (\*.005) job having JOB ID = 11223 is still in queue, ./shoot 6 7 11223 adds step jobs (\*.006 - \*.007) which sequentially follow after the end of previous job (\*.005).

Before running expensive nonlinear simulations, it is strongly recommended to test computational performance and its scalability: (i) Run a short-time run at the target problem size, (ii) Try some combination of (nprocw*,* nprocz*,* nprocv*,* nprocm*,* nprocs*,* OMP NUM THREADS) while keeping the number of node *∗* (cores per node), (iii) Check scalablity of the computational performance against the number of computation nodes. Optimal setting may strongly depend on the target problem size.

Table 4.4: run/gkvp f0.48 namelist

```
&cmemo memo="GKV-plus f0.48 developed for peta-scale computing", &end
&calct calc type="nonlinear",
      z_bound="outflow",
      z-filt="off",
      z-calc="cf4"
      art\_diff=1.d0.
      num triad diag=0, &end
&triad mxt = 0, myt = 0/\&equib equib type = "analytic", \&end
&run_n inum=%%%,
      ch_{res} = .false., & end
\& files f_log="%%DIR%%/log/gkvp_f0.48.",
      f_h st = "% \otimes DIR \otimes \otimes /hst/gkvp_f0.48."f_phi="%%DIR%%/phi/gkvp_f0.48.",
      f_fxv="%%DIR%%/fxv/gkvp_f0.48.",
      f_cnt="%%DIR%%/cnt/gkvp_f0.48.", &end
&runlm e\text{limit} = 84600 \cdot d0, \&end
& times tend = 200.d0,
      dtout_fxv = 1.d0,
      dtout\_ptn = 0.1d0,dtout\_eng = 0.01d0,dtout\_dtc = 0.001d0, \&end&deltt dt_max = 0.001d0,
      adapt\_dt = .true.,courant_num = 0.5d0,
      time advnc = "auto init", &end
\& physp R0_Ln = 2.2d0, 2.2d0,
      R0 \text{Lt} = 6.9d0, 6.9d0,nu = 1.d0, 1.d0,Anum = 5.446d-4, 1.d0,Znum = 1.d0, 1.d0,fcs = 1. d0, 1. d0,sgn = -1. d0, 1. d0,tau = 1.d0, 1.d0,dns1 = 1.d-9, 1.d-9,tau<sub>ad</sub> = 1.d0.lambda.i = 4.3d-4,beta = 0.4d-2,
      ibprime = 0,
      vmax = 4.d0,nx0 = 10000, \&end&nperi n_tht = 1,
      kymin = 0.05d0,m_{-}j = 4,
      del_c = 0.d0, \&end\&confp eps_r = 0.18d0,
      ens\_rnew = 1.d0q_0 = 1.4d0,
      s<sub>-</sub>hat = 0.78d0,
   .
   .
   .
&nu-ref Nref = 4.5d19,
      Lref = 1.7d0,
      Tref = 2.0d0,col_type = LB,
      iFLR = 1, icheck = 0, & end
```
## **Chapter 5**

## **Diagnostics**

### **5.1 Output files of GKV**

When finishing a run of GKV, all simulation output will be dumped in the output directory DIR set in the run/shoot script (for example in Table 4.3, DIR=/data/lng/maeyama/gkv\_training/test01/), as classified into the following directories,

- *•* DIR/
	- **–** log/ (Log files on simulation runs)
	- **–** cnt/ (Binary data for restart)
	- $−$  **fxv**/ (Binary data of distribution functions  $\tilde{f}_{s\mathbf{k}}(k_x, k_y, v_{\parallel}, \mu)$  at several positions of *z*)
	- **–** phi/ (Binary data of potentials, fluid moments, and variables in the entropy balance equation)
	- **–** hst/ (Ascii data of the GKV standard output)
	- **–** ... (Others are back up of the source code and environmental settings)

List of GKV output is summarized in Appendix A.3.

Users may diagnose these output data by themselves. The present version of GKV provides two post-processing tools, fig stdout and diag, which are contained in gkvp f0.48/extra tools/.

### **5.2 PDF generating script for ASCII output: fig stdout**

Noting that fig\_stdout requires gnuplot later than version 5.0. Expanding gkvp f0.48/extra tools/fig stdout.tar.gz under the output directory DIR,

*•* DIR/

```
– fig stdout/
```
- *∗* make pdf.csh (Script for making a PDF sheet)
- *∗* src/ (Script for gnuplot)
- *∗* pdf/ (Directory to be store the created PDF sheet)
- *∗* eps/ (Directory to be store the plotted EPS files)
- *∗* data/ (Directory to be store raw data of GKV standard output)

and typing the following commands,

```
cd fig_stdout/
```

```
./make pdf.csh clean
```

```
./make pdf.csh
```
users obtain a PDF sheet of the GKV standard output in fig\_stdout/pdf/.

## **5.3 Post-processing program for BINARY output: diag**

### **5.3.1 What is diag?**

One difficulty of users may read GKV binary output which are decomposed by MPI. Post-processing program diag helps to read GKV binary output of a desired quantity at a desired time step. Since the read quantity is constructed as a global variable, e.g.,  $\tilde{\phi}_k$ (-nx:nx,0:global ny,-global nz:global nz-1) (not a local variable decomposed by MPI  $\tilde{\phi}_k(-nx:nx,0:ny,-nz:nz-1)$ ), users do not need to be conscious of MPI parallelization of GKV. The main program diag main.f90 calls each diagnostics module out \*\*\*\*\*\*.f90, which should be encapsulated so as to avoid interference and misuse. Reading GKV binary file is done by calling **diag\_rb** module in each diagnostics module. Although there are some diagnostics modules implemented, users can design a new diagnostics module by themselves.

### **5.3.2 How to use diag**

Expanding gkvp f0.48/extra tools/v29diag.tar.gz, one finds source codes of diag.

- *•* v29diag/
	- **–** Makefile
	- **–** go.diag (Batch script)
	- **–** backup/
	- **–** plotfile/ (Sample file for gnuplot)
	- **–** src
		- *∗* diag header.f90 (Module for setting grid resolutions and MPI processes in GKV)
		- *∗* diag main.f90 (Main program calling each diagnostics module)
		- *∗* diag rb.f90 (Module for reading GKV binary output)
		- *∗* diag \*\*\*\*\*\*.f90 (Module for other settings)
		- *∗* ...
			- *∗* out \*\*\*\*\*\*.f90 (Module for each diagnostics)
			- *∗* ...

How to use diag is in the following steps:

1. Setting parameters in v29diag/src/diag header.f90

#### Table 5.1: v29diag/src/diag header.f90

```
.
   .
   .
!%%% DIAG parameters %%%
 integer, parameter \therefore snum = 1! begining of simulation runs
 integer, parameter \therefore enum = 1 ! end of simulation runs
!%%%%%%%%%%%%%%%% ! Set run numbers covering diagnosed time range.
!%%% GKV parameters %%%
 integer, parameter :: n x w = 2, n v w = 8integer, parameter :: nx = 0, global_ny = 5! 2/3 de-aliasing rule
 integer, parameter :: global_nz = 64, global_nv = 24, global_nm = 15integer, parameter :: nzb = 3, & ! the number of ghost grids in z
                     nvb = 3 ! the number of ghost grids in v and m
 integer, parameter :: nprocw = 1, nprocz = 4, nprocw = 2, nprocm = 2, nprocs = 2
!%%%%%%%%%%%%%%%% ! These should be same as gkvp f0.48 header.f90.
   .
   .
   .
```
- 2. Calling diagnostics modules in v29diag/src/diag main.f90
- 3. Setting the output directory of GKV, DIR, in go.diag
- 4. Compile & Execution
- 5. Output data is dumped in \$DIR/post/.

### **5.3.3 Examples of diag**

Table 5.2: Example of v29diag/src/diag main.f90, to output 2D electrostatic potential in *x*-*y* plane at a given *z*,  $\phi(x, y)$ 

PROGRAM diag . . . use out mominxy, only : phiinxy ! *Use corresponding diagnostics module* implicit none integer :: giz, loop . . .  $\text{giz} = 0$  <br>*Posit in z* ( $-\text{global_nz} \leq \text{global_nz} - 1$ ) loop = 100 ! *Set diagnosed time step* (time = dtout ptn *∗* loop) call phiinxy( giz, loop )  $\qquad \qquad$  *! Output*  $\tilde{\phi}(x, y)$  *at*  $\text{giz} = 0$ , loop = 100 . . . END PROGRAM diag

Table 5.3: Example of v29diag/src/diag main.f90, to output 1D electrostatic potential in the fieldaligned *z* coordinate of a given mode  $k_x, k_y, \phi_k(z)$ 

```
PROGRAM diag
   .
   .
   .
 use out mominz, only : phiinz ! Use corresponding diagnostics module
 implicit none
 integer :: mx, gmy, loop
   .
.
.
 mx = 0 <br>! Set diagnosed radial mode number k_x (-nx \leq mx - 1)
 gmy = 6 <br>! Set diagnosed bi-normal mode number k_y (0 \le \text{gmy} \le \text{global_ny})
 loop = 100 ! Set diagnosed time step (time = dtout ptn ∗ loop)
 call phiinz( mx, gmy, loop)
                                  l Output \, \tilde{\phi}_{\mathbf{k}}(z) \, at \, \mathfrak{m}x = 0, \, \text{gmy} = 6, \, \text{loop} = 100.
   .
   .
END PROGRAM diag
```
For more details, Appendix A.4 explains how diag rb module read GKV binary data, and Appendix A.5 shows some examples of diagnostics modules.

## **Appendix A**

# **Appendix**

## **A.1 List of GKV namelist**

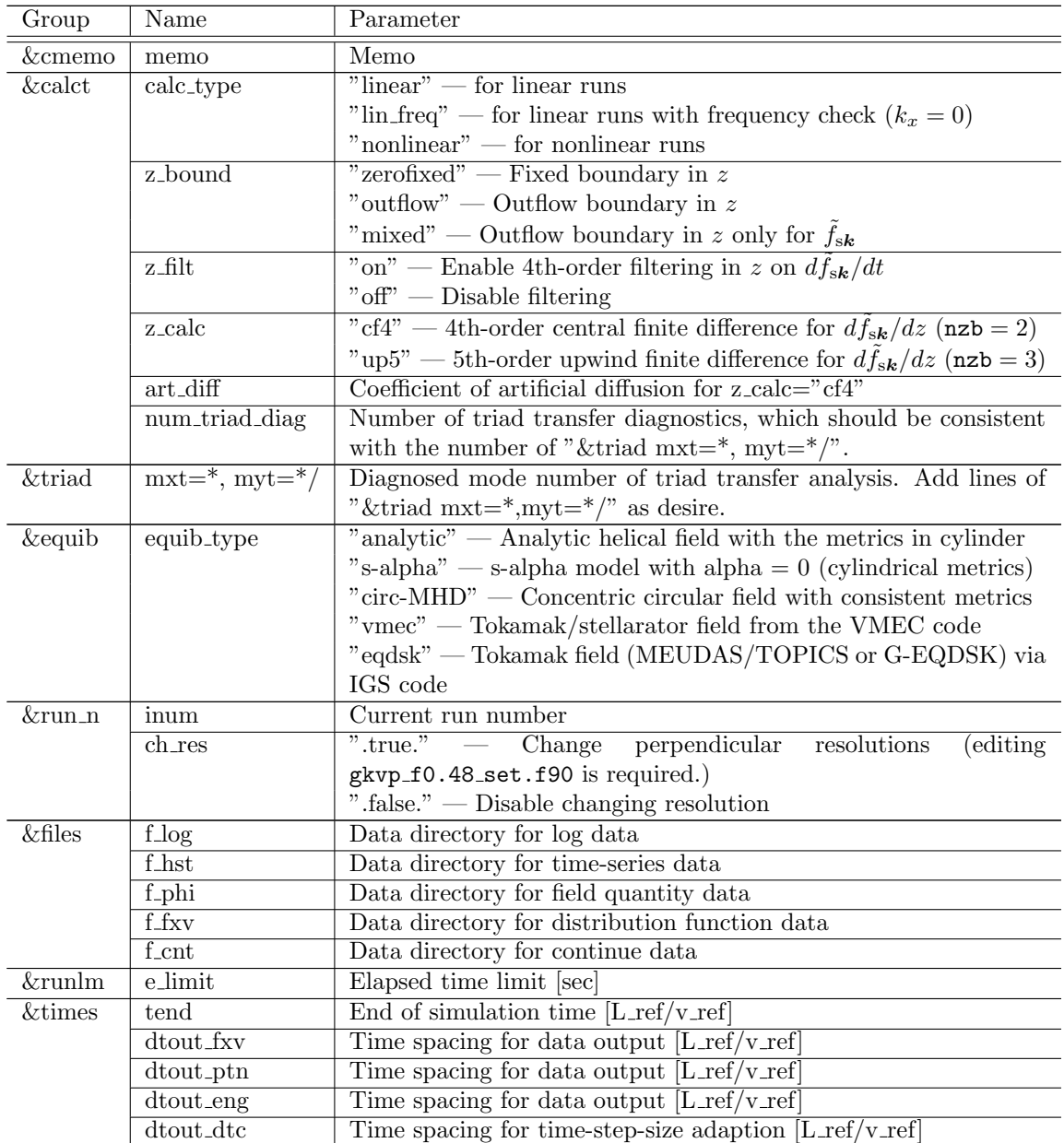

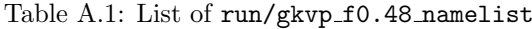

| Group              | Name                        | Parameter                                                                                                    |
|--------------------|-----------------------------|----------------------------------------------------------------------------------------------------|
| <i>&amp;</i> deltt | $dt$ <sub>max</sub>         | Maximum time step size $[L_ref/v_ref]$                                                                                       |
|                    | adapt_dt                    | ".true." — Enable time-step-size adaption                                                                                    |
|                    |                             | ".false." — Time step size is fixed to be $dt = dt_{max}$                                                                    |
|                    | $\operatorname{counternum}$ | Courant number for time-step-size adaption                                                                                   |
|                    | time_advnc                  | "rkg4" — Explicit time integration by 4th-order Runge-Kutta-Gill<br>method                                                   |
|                    |                             | $"\text{imp\_colli"}$ - 2nd-order operator split + 2nd-order implicit col-                                                   |
|                    |                             | lision solver $+$ 4th-order RKG method for collisionless physics                                                             |
|                    |                             | "auto_init" — If collision restricts linear time step size,                                                                  |
|                    |                             | time_advnc="imp_colli". Otherwise, time_advnc="rkg4"                                                                         |
| $&$ physp          | $R0$ <sub>In</sub>          | Normalized density gradient, L_ref/L_ne, L_ref/L_ni,                                                                         |
|                    | $R0$ <sub>L</sub> t         | Normalized temperature gradient, L_ref/L_te, L_ref/L_ti,                                                                     |
|                    | nu                          | Bias factor for LB collision model, e.g., 1.d0, 0.5d0, 2.d0,                                                                 |
|                    |                             | * NOTE that after gkvp_f0.40, collision frequencies are consis-                                                              |
|                    |                             | tently calculated by (Nref, Tref, Lref) in ν_ref, and nu is just                                                             |
|                    |                             | used as a bias factor only for LB case. Also, nu is not used in<br>multi-species collisions (full).                          |
|                    | Anum                        | Mass number, $m.e/m.ref$ , $m.i/m.ref$ ,                                                                                     |
|                    | Znum                        | Atomic number, $ e_e/e_ref $ , $ e_i/e_ref $ ,                                                                               |
|                    | fcs                         | Charge fraction, $ e.e^*n.e/(e.ef^*n.ef) ,  e.i^*n.i/(e.ef^*n.ef) , $                                                        |
|                    |                             | $*$ NOTE that fcs = 1.0 for electron in the recommended setting                                                              |
|                    |                             | $(n_{ref} = n_{e}).$                                                                                                    |
|                    | sgn                         | Sign of charge, e_e/ e_e , e_i/ e_i ,                                                                                        |
|                    | tau                         | Normalized temperature, $T_e/T_ref$ , $T_i/T_ref$ ,                                                                          |
|                    |                             | * NOTE that $T_i/T_{ref} = 1.0$ for the first ion species in                                                                 |
|                    |                             | the recommended setting $(T_ref = T_i \text{ of first ion}).$                                                                |
|                    | $\overline{dns1}$           | amplitude, $(L_ref/rho_ref)*\tilde{n}_e/n_ref$ ,<br>Initial<br>perturbation<br>$(L_{ref}/rho_{ref})^* \tilde{n}_i/n_{ref}, $ |
|                    | tau_ad                      | $T_i/T_e$ for single species ITG-ae (sgn=+1), $T_e/T_i$ for single                                                           |
|                    |                             | species ETG-ai $(sgn=1)$                                                                                                    |
|                    | $lambda_i$                  | Ratio of (Debye length / rho_ref)**2 = epsilon_0 * B_ref**2 /                                                                |
|                    |                             | $(m_{ref} * n_{ref})$                                                                                                    |
|                    | beta                        | Local beta value evaluated by $mu_0*n_ref*T_ref/B_ref**2$                                                                    |
|                    | ibprime                     | $"1"$ - Enable a grad-p (finite beta-prime) contribution on the                                                              |
|                    |                             | magnetic drift kvd for equib_type = "eqdsk" and "vmec"                                                                       |
|                    |                             | $"0"$ — Ignore it                                                                                                    |
|                    | vmax                        | Velocity domain size in the unit of each thermal speed [v_ts]<br>Radial mode number assigned for the initial perturbation    |
|                    | nx0                         | * NOTE that if nx0 exceeds nx, nx0 is reset to nx. A sufficiently                                                            |
|                    |                             | large value, thus, gives perturbations for entire kx-modes.                                                                  |
| <i>&amp;</i> nperi | $n_{\text{1}}$              | The length of fluxtube, z-domain = $\pm$ N <sub>-tht</sub> * $\pi$                                                           |
|                    | kymin                       | Minimum field-line-label (or poloidal) wave number $[1/\text{rho\_ref}]$                                                     |
|                    | m <sub>-</sub> j            | Mode connection number for pseudo-periodic boundary in flux-                                                                 |
|                    |                             | tube, kxmin = $ 2^*pi^*s_h$ hat*kymin/m_j                                                                                    |
|                    | $del_c$                     | Mode connection phase in fluxtube model (Since it is arbitrary,                                                              |
|                    |                             | $del_c = 0.d0$ in standard.)                                                                                                 |
| $\&$ confp         | eps_r                       | Inverse aspect ratio at the center of fluxtube, $a^*$ rho $0/L$ ref                                                          |
|                    | eps_rnew                    | Model factor for equib_type $=$ "analytic"                                                                                   |
|                    | $q_0$                       | Safety factor at the center of fluxtube, $q($ rho $_0)$                                                                      |
|                    | s_hat                       | Magnetic shear at the center of fluxtube, $s($ rho $_0)$                                                                     |
|                    | lprd                        |                                                                                                    |
|                    |                             | Model factor for equib_type $=$ "analytic"                                                                                   |
|                    | malpha                      |                                                                                                    |
| $\bar{\&}$ vmecp   | s_input                     | Reference radial flux surface, rho <sub>-0</sub> , in Stellarator (VMEC) equi-                                               |
|                    |                             | librium?                                                                                                    |

Table A.1: List of run/gkvp\_f0.48\_namelist

Table A.1: List of run/gkvp\_f0.48\_namelist

| Group                   | Name                          | Parameter                                                                         |
|-------------------------|-------------------------------|-----------------------------------------------------------------------------------|
|                         | nss                           | Number of radial grids on METRIC data?                                            |
|                         | ntheta                        | ntheta = (Number of poloidal grids on METRIC data) + $1 =$                        |
|                         |                               | $2 \times \text{global}_1$ = 1?                                                   |
|                         | nzeta                         | Number of torodial grids on METRIC data?                                          |
| <i>&amp;bozxf</i>       | f_bozx                        | File location of METRIC data produced by BZX code                                 |
| <i><u>kigsp</u></i>     | s_input                       | Reference radial flux surface, rho_0, in Tokamak (MEU-                            |
|                         |                               | DAS/TOPICS or G-EQDSK) equilibrium                                                |
|                         | mc_type                       | $"0"$ - Axisymmetric coordinates                                                  |
|                         |                               | $"1"$ — Boozer coordinates                                                        |
|                         |                               | $"2"$ — Hamada coordinates                                                        |
|                         | q_type                        | $"1"$ — Use consistent q-value on g-eqdsk equilibrium (Recom-                     |
|                         |                               | mended)                                                                           |
|                         |                               | "0" — Use inconsistent, but given $q_0$ value in & confp.                         |
|                         | nss                           | Number of radial grids on METRIC data                                             |
|                         | ntheta                        | ntheta = (Number of poloidal grids on METRIC data) + $1 =$                        |
|                         |                               | $global_nz^*2 + 1$                                                                |
| <i><u>&amp;igsf</u></i> | f_igs                         | File location of METRIC data produced by IGS code                                 |
| $&$ nu_ref              | Nref                          | Local electron density at the center of fluxtube, $n_e(\rho_0)$<br>$\sqrt{m^2-3}$ |
|                         | Lref                          | Major radius at the magnetic axis, $\overline{R}_a$ [m]                           |
|                         | Tref                          | Main ion temperature at the center of fluxtube $T_i(\rho_0)$ [keV]                |
|                         | $\overline{\text{col\_type}}$ | $"LB"$ — Lenard-Bernstein model collision operator                                |
|                         |                               | "lorentz" — Lorentz model collision operator                                      |
|                         |                               | "full" — Sugama model collision operator for multiple plasma                      |
|                         |                               | species                                                                           |
|                         | <b>iFLR</b>                   | $"1"$ - Enable the FLR (gyrophase-averaging and classical diffu-                  |
|                         |                               | sion) terms (for LB and full)                                                     |
|                         |                               | $"0"$ — Disable it (DK-limit)                                                     |
|                         | icheck                        | $"0"$ — for production runs                                                       |
|                         |                               | $"1"$ — Debug test with Maxwellian Annihilation (should be used                   |
|                         |                               | with $iFLR = 0$                                                                   |

Note that inum=%%% and  $f$ \*\*\*="%%DIR%%/..." will be automatically set by the shoot script. In the &physp group, species-dependent names R0 Ln -- dns1 are the array of length nprocs. The &vmecp and &bozxf groups are active only when equib\_type = "vmec". Similarly, the &igsp and &igsf groups are active only when equib\_type = "eqdsk".

## **A.2 Use of MHD equilibrium interfaces**

In preparation.

### **A.2.1 Use of IGS (EQDSK for Tokamaks)**

In preparation.

### **A.2.2 Use of BZX (VMEC for Stellarators)**

In preparation.

### **A.3 List of GKV output**

GKV output files are:

- *•* The output directory DIR/
	- **–** cnt/\*cnt\*

```
– fxv/*fxv*
```
- **–** phi/\*phi\*, \*Al\*, \*mom\*, \*trn\*, (\*tri\* for nonlinear runs)
- **–** hst/\*bln\*, \*geq\*, \*gem\*, \*qes\*, \*qem\*, \*wes\*, \*wem\*, \*eng\*, \*men\*, \*dtc\*, \*mtr\*, (\*frq\*, \*dsp\* for linear runs)
- **–** log/\*log\*

Their explanations are summarized in the following table.

Table A.2: Explanations on GKV output files

cnt/gkvp f0.48.(rankg in 6 digits).cnt.(inum in 3 digits)

- File type Binary
- *•* Timing for output End of the run
- *•* MPI rank for output All
- Total file numbers nprocw\*nprocz\*nprocv\*nprocm\*nprocs\*(Total run numbers)
- *•* I/O unit number in GKV ocnt
- *•* Stored data time, ff
- where,
	- \* time: Simulation time  $t$  [ $L_{\text{ref}}/v_{\text{ref}}$ ] (real\*8)
	- \* ff(-nx:nx,0:ny,-nz:nz-1,1:2\*nv,0:nm): Perturbed distribution function ˜*f*s*<sup>k</sup>* (complex\*8)

fxv/gkvp f0.48.(rankg in 6 digits).(ranks in 1 digit).fxv.(inum in 3 digits)

- File type Binary
- Timing for output dtout\_fxv
- MPI rank for output All
- Total file numbers nprocw\*nprocz\*nprocv\*nprocm\*nprocs\*(Total run numbers)
- *•* I/O unit number in GKV ofxv
- *•* Stored data time, ff
	- where,
	- \* time: Simulation time  $t$  [ $L_{\text{ref}}/v_{\text{ref}}$ ] (real\*8)

\* ff(-nx:nx,0:ny,1:2\*nv,0:nm): Perturbed distribution function ˜*f*s*<sup>k</sup>* at iz=-nz in each rankz (complex\*8)

phi/gkvp f0.48.(rankg in 6 digits).0.phi.(inum in 3 digits)

- File type Binary
- Timing for output dtout\_ptn
- MPI rank for output ranks  $== 0$  .and. vel\_rank  $== 0$
- Total file numbers nprocw\*nprocz\*(Total run numbers)
- *•* I/O unit number in GKV ophi
- *•* Stored data time, phi
	- where,
	- \* time: Simulation time  $t$  [ $L_{ref}/v_{ref}$ ] (real\*8)
	- \* phi(-nx:nx,0:ny,-nz:nz-1): Perturbed electrostatic potential *ϕ*˜ *<sup>k</sup>* (complex\*8)

phi/gkvp f0.48.(rankg in 6 digits).0.Al.(inum in 3 digits)

- File type Binary
- Timing for output dtout\_ptn
- MPI rank for output ranks  $== 0$  .and. vel\_rank  $== 0$
- Total file numbers nprocw\*nprocz\*(Total run numbers)
- *•* I/O unit number in GKV oAl
- *•* Stored data time, Al
	- where,
	- \* time: Simulation time  $t$  [ $L_{ref}/v_{ref}$ ] (real\*8)
	- \* Al(-nx:nx,0:ny,-nz:nz-1): Perturbed vector potential  $\tilde{A}_{\parallel k}$  (complex\*8)

 $phi/gkvp_10.48$ . (rankg in 6 digits). (ranks in 1 digit).mom. (inum in 3 digits)

- File type Binary
- Timing for output dtout\_ptn
- MPI rank for output vel\_rank  $== 0$
- Total file numbers nprocw\*nprocz\*nprocs\*(Total run numbers)
- *•* I/O unit number in GKV omom
- *•* Stored data time, mom
	- where,
	- \* time: Simulation time  $t$  [ $L_{\text{ref}}/v_{\text{ref}}$ ] (real\*8)

\* mom(-nx:nx,0:ny,-nz:nz-1,0:nmom-1): Perturbed fluid moments (complex\*8). In the  $\tilde{\mu}_{\mathbf{S}}$ **k** =  $\int dv^3 J_{0s} \mathbf{k} \tilde{f}_{s} \mathbf{k}$ ,  $\tilde{u}_{\parallel s} \mathbf{k}$  =  $\int dv^3 v_{\parallel} J_{0s} \mathbf{k} \tilde{f}_{s} \mathbf{k}$ ,  $\tilde{p}_{\parallel {\bf s}{\bf k}} \hspace{2mm} = \hspace{2mm} \int dv^3 \frac{m_{\rm s} v_{\parallel}^2}{2} J_{0{\bf s}{\bf k}} \tilde{f}_{{\bf s}{\bf k}}, \hspace{2mm} \tilde{p}_{\perp {\bf s}{\bf k}} \hspace{2mm} = \hspace{2mm} \int dv^3 \mu B J_{0{\bf s}{\bf k}} \tilde{f}_{{\bf s}{\bf k}}, \hspace{2mm} \tilde{q}_{\parallel \parallel {\bf s}{\bf k}} \hspace{2mm} = \hspace{2mm} \int dv^3 v_{\parallel} \frac{m_{\rm s} v_{\parallel}^2$  $\tilde{q}_{\parallel\perp\mathbf{s}\mathbf{k}} \;=\; \int dv^3 v_\parallel \mu B J_{0\mathbf{s}\mathbf{k}} \tilde{f}_{\mathbf{s}\mathbf{k}},\; \text{normalized by }\; \delta_{\text{ref}} n_{\text{ref}},\; \delta_{\text{ref}} n_{\text{ref}} v_{\text{ref}},\; \delta_{\text{ref}} n_{\text{ref}} T_{\text{ref}},\; \delta_{\text{ref}} n_{\text{ref}} T_{\text{ref}},$  $\delta_{\text{ref}} n_{\text{ref}} T_{\text{ref}} v_{\text{ref}}$ ,  $\delta_{\text{ref}} n_{\text{ref}} T_{\text{ref}} v_{\text{ref}}$ , respectively.

phi/gkvp f0.48.(rankg in 6 digits).(ranks in 1 digit).trn.(inum in 3 digits)

- File type Binary
- Timing for output dtout\_eng
- MPI rank for output  $zsp\_rank == 0$  and. vel rank  $== 0$
- Total file numbers nprocw\*nprocs\*(Total run numbers)
- *•* I/O unit number in GKV otrn
- Stored data time,  $S_{s\mathbf{k}}$ ,  $W_{E\mathbf{k}}$ ,  $W_{M\mathbf{k}}$ ,  $R_{sE\mathbf{k}}$ ,  $R_{sM\mathbf{k}}$ ,  $I_{sE\mathbf{k}}$ ,  $I_{sM\mathbf{k}}$ ,  $D_{s\mathbf{k}}$ ,  $\Gamma_{sE\mathbf{k}}$ ,  $\Gamma_{sM\mathbf{k}}$ ,  $Q_{sE\mathbf{k}}$ ,  $Q_{sM\mathbf{k}}$ where,
	- \* time: Simulation time  $t$  [ $L_{\text{ref}}/v_{\text{ref}}$ ] (real\*8)
	- <sup>\*</sup>  $S_{s\kappa}$ (-nx:nx,0:ny): Perturbed gyrocenter entropy  $[\delta_{\text{ref}}^2 n_{\text{ref}} T_{\text{ref}}]$  (real\*8).
	- <sup>\*</sup>  $W_{E_{\mathbf{k}}}$ (-nx:nx,0:ny): Electrostatic field energy including polarization  $\left[\delta_{\text{ref}}^2 n_{\text{ref}} T_{\text{ref}}\right]$  (real<sup>\*8</sup>).
	- \*  $W_{\text{Mk}}$ (-nx:nx,0:ny): Magnetic field energy  $\left[\delta_{\text{ref}}^2 n_{\text{ref}} T_{\text{ref}}\right]$  (real\*8).
	- <sup>\*</sup>  $R_{sE}$ **k**(-nx:nx,0:ny): Wave-particle interaction  $(W_{E}$ **k**  $\rightarrow$   $S_{s}$ **k**)  $[\delta_{\text{ref}}^2 n_{\text{ref}} T_{\text{ref}} v_{\text{ref}} / L_{\text{ref}}]$  (real\*8).
	- <sup>\*</sup>  $R_{sMk}$ (-nx:nx,0:ny): Wave-particle interaction  $(W_{Mk} \to S_{sk})$  [ $\delta_{\text{ref}}^2 n_{\text{ref}} T_{\text{ref}} v_{\text{ref}} / L_{\text{ref}}$ ] (real\*8).
	- <sup>\*</sup>  $I_{sE}$ **k**(-nx:nx,0:ny): Nonlinear entropy transfer by  $E \times B$  flow  $[\delta_{\text{ref}}^2 n_{\text{ref}} T_{\text{ref}} v_{\text{ref}} / L_{\text{ref}}]$  (real\*8).
	- <sup>\*</sup>  $I_{sMk}$ (-nx:nx,0:ny): Nonlinear entropy transfer by magnetic flutter  $[\delta_{ref}^2 n_{ref} T_{ref} v_{ref}/L_{ref}]$  $_{\rm (real*8)}$ .
	- <sup>\*</sup>  $D_{s\mathbf{k}}$ (-nx:nx,0:ny): Collisional dissipation  $\left[\delta_{\text{ref}}^2 n_{\text{ref}} T_{\text{ref}} v_{\text{ref}} / L_{\text{ref}}\right]$  (real\*8).
	- <sup>\*</sup>  $\Gamma_{\text{sE}}$ **k**(-nx:nx,0:ny): Particle flux by  $E \times B$  flow  $\left[\delta_{\text{ref}}^2 n_{\text{ref}} v_{\text{ref}}\right]$  (real\*8).
	- <sup>\*</sup>  $\Gamma_{sMk}$ (-nx:nx,0:ny): Particle flux by magnetic flutter  $\left[\delta_{\text{ref}}^2 n_{\text{ref}} v_{\text{ref}}\right]$  (real\*8).
	- \*  $Q_{sE}$ **k**(-nx:nx,0:ny): Energy flux by  $E \times B$  flow  $[\delta_{\text{ref}}^2 n_{\text{ref}} T_{\text{ref}} v_{\text{ref}}]$  (real\*8).
	- \*  $Q_{sMk}$ (-nx:nx,0:ny): Energy flux by magnetic flutter  $\left[\delta_{\text{ref}}^2 n_{\text{ref}} T_{\text{ref}} v_{\text{ref}}\right]$  (real\*8).

See also Appendix B.1.

phi/gkvp f0.48.s(ranks in 1 digits)mx(mxt in 4 digits)my(myt in 4 digits).tri.(inum in 3 digits)

- *•* File type Binary
- Timing for output dtout ptn (when calc type  $==$  "nonlinear" .and. num triad diag  $> 0$ )
- MPI rank for output rank  $== 0$
- *•* Total file numbers nprocs\*num triad diag\*(Total run numbers)
- *•* I/O unit number in GKV otri
- Stored data time,  $J_{sEk}^{p,q}$ ,  $J_{sEp}^{q,k}$ ,  $J_{sEq}^{k,p}$ ,  $J_{sMk}^{p,q}$ ,  $J_{sMp}^{q,k}$ ,  $J_{sMq}^{k,p}$ where,
	- \* time: Simulation time  $t$  [ $L_{\text{ref}}/v_{\text{ref}}$ ] (real\*8)
	- \*  $J_{sE}^{p,q}$  (-nx:nx,-global ny:global ny): Triad transfer function from the modes  $p, q$  to the mode *k* via  $E \times B$  nonlinearity  $\left[\delta_{\text{ref}}^2 n_{\text{ref}} T_{\text{ref}} v_{\text{ref}} / L_{\text{ref}}\right]$  (real\*8).
	-
	- \*  $J_{sE_{p}}^{q,k}$ (-nx:nx,-global\_ny:global\_ny): Cyclic change  $(k, p, q) \rightarrow (p, q, k)$  (real\*8).
	- \*  $J_{sEq}^{k,p}$ (-nx:nx,-global\_ny:global\_ny): Cyclic change  $(p, q, k) \rightarrow (q, k, p)$  (real\*8).

 $* J_{sMk}^{\mathbf{p},\mathbf{q}}$  (-nx:nx,-global ny:global ny): Triad transfer function from the modes  $\mathbf{p},\mathbf{q}$  to the mode **k** via magnetic flutter nonlinearity  $\left[\delta_{\text{ref}}^2 n_{\text{ref}} T_{\text{ref}} v_{\text{ref}}/L_{\text{ref}}\right]$  (real\*8).

- \*  $J_{sMp}^{q,k}$ (-nx:nx,-global\_ny:global\_ny): Cyclic change  $(k, p, q) \rightarrow (p, q, k)$  (real\*8).
- \*  $J_{sMq}^{k,p}$ (-nx:nx,-global\_ny:global\_ny): Cyclic change  $(p,q,k) \rightarrow (q,k,p)$  (real\*8).

These are diagnosed for a given fixed mode  $k = (mxt, myt)$ , and plotted as a 2D function of  $p = (p_x, p_y)$ , where the triad coupling condition determines  $q = -k - p$ . See also Appendix B.2.

hst/gkvp f0.48.bln.(ranks in 1 digits).(inum in 3 digits)

- File type Ascii
- Timing for output dtout\_eng
- MPI rank for output rank  $== 0$
- Total file numbers nprocs\*(Total run numbers)
- *•* I/O unit number in GKV obln
- Stored data time,  $S_s$ ,  $W_E$ ,  $W_M$ ,  $R_{sE}$ ,  $R_{sM}$ ,  $I_{sE}$ ,  $I_{sM}$ ,  $D_s$ ,  $\frac{T_s \Gamma_{sE}}{L_{ps}}$ ,  $\frac{T_s \Gamma_{sM}}{L_{Ts}}$ ,  $\frac{\Theta_{sE}}{L_{Ts}}$ ,  $\frac{\Theta_{sM}}{L_{Ts}}$ where,
	- \* time: Simulation time  $t$  [ $L_{ref}/v_{ref}$ ] (real\*8)
	- <sup>\*</sup>  $S_8(0:1)$ : Perturbed gyrocenter entropy  $\left[\delta_{\text{ref}}^2 n_{\text{ref}} T_{\text{ref}}\right]$  (real\*8).
	- <sup>\*</sup>  $W_{\rm E}(0:1)$ : Electrostatic field energy including polarization  $\left[\delta_{\rm ref}^2 n_{\rm ref} T_{\rm ref}\right]$  (real<sup>\*8</sup>).
	- <sup>\*</sup>  $W_{\text{M}}(0:1)$ : Magnetic field energy  $\left[\delta_{\text{ref}}^2 n_{\text{ref}} T_{\text{ref}}\right]$  (real<sup>\*8</sup>).
	- <sup>\*</sup>  $R_{sE}(0:1)$ : Wave-particle interaction  $(W_{E\mathbf{k}} \to S_{s\mathbf{k}})$   $[\delta_{\text{ref}}^2 n_{\text{ref}} T_{\text{ref}} v_{\text{ref}} / L_{\text{ref}}]$  (real\*8).
	- <sup>\*</sup>  $R_{\rm sM}(0:1)$ : Wave-particle interaction  $(W_{\rm M}_{\rm k} \to S_{\rm s}_{\rm k})$   $[\delta_{\rm ref}^2 n_{\rm ref} T_{\rm ref} v_{\rm ref}/L_{\rm ref}]$  (real\*8).
	- <sup>\*</sup>  $I_{\text{sE}}(0:1)$ : Nonlinear entropy transfer by  $E \times B$  flow  $\left[\delta_{\text{ref}}^2 n_{\text{ref}} T_{\text{ref}} v_{\text{ref}}/L_{\text{ref}}\right]$  (real\*8).
	- <sup>\*</sup>  $I_{\rm sM}(0:1)$ : Nonlinear entropy transfer by magnetic flutter  $\left[\delta_{\rm ref}^2 n_{\rm ref} T_{\rm ref} v_{\rm ref}/L_{\rm ref}\right]$  (real\*8).
	- <sup>\*</sup>  $D_{\rm s}(0.1)$ : Collisional dissipation  $\left[\delta_{\rm ref}^2 n_{\rm ref} T_{\rm ref} v_{\rm ref}/L_{\rm ref}\right]$  (real\*8).
	- <sup>\*</sup>  $\frac{T_s \Gamma_{sE}}{L_{ps}}$ : Particle flux term by  $E \times B$  flow  $\left[\delta_{\text{ref}}^2 n_{\text{ref}} T_{\text{ref}} v_{\text{ref}} / L_{\text{ref}}\right]$  (real\*8).
	- <sup>\*</sup>  $\frac{T_s \Gamma_{sM}}{L_{ps}}$ : Particle flux term by magnetic flutter  $[\delta_{\text{ref}}^2 n_{\text{ref}} T_{\text{ref}} v_{\text{ref}} / L_{\text{ref}}]$  (real\*8).
	- <sup>\*</sup>  $\frac{\Theta_{\rm sE}}{L_{Ts}}$ : Heat flux term by  $\boldsymbol{E} \times \boldsymbol{B}$  flow  $\left[\delta_{\rm ref}^2 n_{\rm ref} T_{\rm ref} v_{\rm ref}/L_{\rm ref}\right]$  (real\*8).
	- <sup>\*</sup>  $\frac{\Theta_{\rm sM}}{L_{Ts}}$ : Heat flux term by magnetic flutter  $\left[\delta_{\rm ref}^2 n_{\rm ref} T_{\rm ref} v_{\rm ref}/L_{\rm ref}\right]$  (real\*8).

The 0th and 1st components of  $S_s - D_s$  correspond to non-zonal  $(k_y \neq 0)$  and zonal  $(k_y = 0)$ fluctuations, respectively.

hst/gkvp f0.48.ges.(ranks in 1 digits).(inum in 3 digits)

- *•* File type Ascii
- Timing for output dtout\_eng
- MPI rank for output rank  $== 0$
- Total file numbers nprocs<sup>\*</sup>(Total run numbers)
- I/O unit number in GKV oges
- Stored data time,  $\Gamma_{\text{sE}}$ ,  $\Gamma_{\text{sE}k_y}$
- where,
- \* time: Simulation time  $t$  [ $L_{\text{ref}}/v_{\text{ref}}$ ] (real)
- <sup>\*</sup>  $\Gamma_{\text{sE}}$ : Total particle flux by  $\boldsymbol{E} \times \boldsymbol{B}$  flow  $[\delta_{\text{ref}}^2 n_{\text{ref}} v_{\text{ref}}]$  (real).
- <sup>\*</sup>  $\Gamma_{\text{sE}k_y}$  (0:global ny):  $k_y$  spectrum of the particle flux by  $E \times B$  flow  $\left[\delta_{\text{ref}}^2 n_{\text{ref}} v_{\text{ref}}\right]$  (real).

hst/gkvp f0.48.gem.(ranks in 1 digits).(inum in 3 digits)

- *•* File type Ascii
- Timing for output dtout\_eng
- MPI rank for output rank  $== 0$
- Total file numbers nprocs<sup>\*</sup>(Total run numbers)
- I/O unit number in GKV ogem
- Stored data time,  $\Gamma_{\text{sM}}$ ,  $\Gamma_{\text{sMk}}$ *y*

where,

- \* time: Simulation time  $t$  [ $L_{\text{ref}}/v_{\text{ref}}$ ] (real)
- <sup>\*</sup>  $\Gamma_{\text{sM}}$ : Total particle flux by magnetic flutter  $\left[\delta_{\text{ref}}^2 n_{\text{ref}} v_{\text{ref}}\right]$  (real).
- <sup>\*</sup>  $\Gamma_{\text{sMk}_y}$  (0:global\_ny):  $k_y$  spectrum of the particle flux by magnetic flutter  $[\delta_{\text{ref}}^2 n_{\text{ref}} v_{\text{ref}}]$  (real).

hst/gkvp f0.48.qes.(ranks in 1 digits).(inum in 3 digits)

- *•* File type Ascii
- Timing for output dtout\_eng
- MPI rank for output rank  $== 0$
- Total file numbers nprocs\*(Total run numbers)
- I/O unit number in GKV oqes
- Stored data time,  $Q_{sE}$ ,  $Q_{sE}$ <sub>*k<sub>y</sub></sub>*</sub>
- where,
- \* time: Simulation time  $t$  [ $L_{\text{ref}}/v_{\text{ref}}$ ] (real)
- <sup>\*</sup>  $Q_{\text{sE}}$ : Total energy flux by  $E \times B$  flow  $\left[\delta_{\text{ref}}^2 n_{\text{ref}} T_{\text{ref}} v_{\text{ref}}\right]$  (real).
- \*  $Q_{sEk_y}(0)$ :global\_ny):  $k_y$  spectrum of the energy flux by  $E \times B$  flow  $[\delta_{\text{ref}}^2 n_{\text{ref}} T_{\text{ref}} v_{\text{ref}}]$  (real).

hst/gkvp f0.48.qem.(ranks in 1 digits).(inum in 3 digits)

- *•* File type Ascii
- Timing for output dtout\_eng
- MPI rank for output rank  $== 0$
- Total file numbers nprocs\*(Total run numbers)
- I/O unit number in GKV ogem
- Stored data time,  $Q_{sM}$ ,  $Q_{sMk_y}$
- where,
- \* time: Simulation time  $t$  [ $L_{\text{ref}}/v_{\text{ref}}$ ] (real)
- <sup>\*</sup>  $Q_{\rm sM}$ : Total energy flux by magnetic flutter  $[\delta_{\rm ref}^2 n_{\rm ref} T_{\rm ref} v_{\rm ref}]$  (real).

<sup>\*</sup>  $Q_{sMk_y}(0:global_ny)$ :  $k_y$  spectrum of the energy flux by magnetic flutter  $[\delta_{ref}^2 n_{ref}T_{ref} v_{ref}]$ (real).

hst/gkvp f0.48.wes.(inum in 3 digits)

- *•* File type Ascii
- Timing for output dtout\_eng
- MPI rank for output rankg  $== 0$
- Total file numbers (Total run numbers)
- I/O unit number in GKV owes
- Stored data time,  $W_{\text{E}}$ ,  $W_{\text{E}k_y}$
- where,
- \* time: Simulation time  $t$  [ $L_{\text{ref}}/v_{\text{ref}}$ ] (real)
- <sup>\*</sup>  $W_{\rm E}$ : Total electrostatic field energy including polarization  $\left[\delta_{\rm ref}^2 n_{\rm ref} T_{\rm ref}\right]$  (real).
- <sup>\*</sup>  $W_{E_k}$  (0:global ny):  $k_y$  spectrum of the electrostatic field energy  $\left[\delta_{\text{ref}}^2 n_{\text{ref}} T_{\text{ref}}\right]$  (real).

hst/gkvp f0.48.wem.(inum in 3 digits)

- *•* File type Ascii
- Timing for output dtout\_eng
- MPI rank for output rankg  $== 0$
- Total file numbers (Total run numbers)
- *•* I/O unit number in GKV owem
- Stored data time,  $W_M$ ,  $W_{Mk}$ 
	- where,
	- \* time: Simulation time *t* [*L*ref*/v*ref] (real)
	- <sup>\*</sup>  $W_M$ : Total magnetic field energy  $\left[\delta_{\text{ref}}^2 n_{\text{ref}} T_{\text{ref}}\right]$  (real).
	- <sup>\*</sup>  $W_{\text{M}k_y}$ (0:global\_ny):  $k_y$  spectrum of the magnetic field energy  $\left[\delta_{\text{ref}}^2 n_{\text{ref}} T_{\text{ref}}\right]$  (real).

### hst/gkvp f0.48.eng.(inum in 3 digits)

- *•* File type Ascii
- Timing for output dtout\_eng
- MPI rank for output rankg  $== 0$
- Total file numbers (Total run numbers)
- I/O unit number in GKV oeng
- Stored data time,  $\sum_{k_x,k_y} \langle |\tilde{\phi}_{\bf k}|^2 \rangle$ ,  $\sum_{k_x} \langle |\tilde{\phi}_{\bf k}|^2 \rangle$ where,
	- \* time: Simulation time  $t$  [ $L_{\text{ref}}/v_{\text{ref}}$ ] (real)

<sup>\*</sup>  $\sum_{k_x,k_y} \langle |\tilde{\phi}_{\bm{k}}|^2 \rangle$ : Squared amplitude of the perturbed electrostatic potential  $[(\delta_{\rm ref} T_{\rm ref}/e_{\rm ref})^2]$ (real).

<sup> $\hat{\star}$ </sup>  $\sum_{k_x}^{\hat{\tau}} \langle |\tilde{\phi}_{\bm{k}}|^2 \rangle$ (0:global ny):  $k_y$  spectrum of the squared amplitude of the perturbed electrostatic potential  $[(\delta_{\text{ref}}T_{\text{ref}}/e_{\text{ref}})^2]$  (real).

### hst/gkvp f0.48.men.(inum in 3 digits)

- *•* File type Ascii
- Timing for output dtout\_eng
- MPI rank for output rankg  $== 0$
- Total file numbers (Total run numbers)
- *•* I/O unit number in GKV omen
- Stored data time,  $\sum_{k_x, k_y} \langle |\tilde{A}_{\parallel k}|^2 \rangle$ ,  $\sum_{k_x} \langle |\tilde{A}_{\parallel k}|^2 \rangle$ where,
	- \* time: Simulation time  $t$  [ $L_{\text{ref}}/v_{\text{ref}}$ ] (real)

<sup>\*</sup>  $\sum_{k_x,k_y} \langle |\tilde{A}_{\parallel k}|^2 \rangle$ : Squared amplitude of the perturbed electrostatic potential  $[(\delta_{\text{ref}} \rho_{\text{ref}} B_{\text{ref}})^2]$ (real).

<sup> $*$ </sup>  $\sum_{k_x}$   $\langle |\tilde{A}_{\parallel k}|^2 \rangle$  (0:global ny):  $k_y$  spectrum of the squared amplitude of the perturbed electrostatic potential  $[(\delta_{\text{ref}} \rho_{\text{ref}} B_{\text{ref}})^2]$  (real).

hst/gkvp f0.48.dtc.(inum in 3 digits)

- *•* File type Ascii
- Timing for output dtout\_dtc
- MPI rank for output rankg  $== 0$
- Total file numbers (Total run numbers)
- I/O unit number in GKV odtc
- Stored data time, dt, dt\_limit, dt\_nl where,
	- \* time: Simulation time  $t$  [ $L_{ref}/v_{ref}$ ] (real)
	- \* dt: Time step size [*L*ref*/v*ref] (real)
	- \* dt limit: Estimation of time step size limit [*L*ref*/v*ref] (real)
	- \* dt nl: Estimation of time step size limit from nonlinear advection [*L*ref*/v*ref] (real)

hst/gkvp f0.48.mtr.(inum in 3 digits)

- File type Ascii
- Timing for output Beginning of the run
- MPI rank for output rankg  $== 0$
- Total file numbers (Total run numbers)
- *•* I/O unit number in GKV omtr
- Stored data time,  $\theta$  (or  $\varphi$ ),  $B$ ,  $\frac{\partial B}{\partial x}$ ,  $\frac{\partial B}{\partial y}$ ,  $\frac{\partial B}{\partial z}$ ,  $g^{xx}$ ,  $g^{xy}$ ,  $g^{xz}$ ,  $g^{yy}$ ,  $g^{yz}$ ,  $g^{zz}$ ,  $\sqrt{g}$ where,
	- \* time: Simulation time  $t$  [ $L_{ref}/v_{ref}$ ] (real)
	- <sup>\*</sup>  $\theta$ : Poloidal angle (or Toroidal angle  $\varphi$  when equib\_type = "vmec") (real)
	- \* *B*: Magnetic field strength [*B*ref] (real)
	- <sup>\*</sup>  $\frac{\partial B}{\partial x}$ ,  $\frac{\partial B}{\partial y}$ ,  $\frac{\partial B}{\partial z}$ : Derivative of *B* [*B*<sub>ref</sub>/*L*<sub>ref</sub>] (real)
	- $* g^{xx}, g^{xy}, g^{xz}[L_{\text{ref}}^{-1}], g^{yy}, g^{yz}[L_{\text{ref}}^{-1}], g^{zz}[L_{\text{ref}}^{-2}]$ : Metric tensor (real)
	- $*\sqrt{g}$ : Jacobian  $[L_{\text{ref}}]$  (real)

hst/gkvp f0.48.frq.(inum in 3 digits)

- *•* File type Ascii
- Timing for output dtout eng (when calc type  $==$  "linear" or "lin freq")
- MPI rank for output rankg  $== 0$
- Total file numbers (Total run numbers)
- I/O unit number in GKV ofrq
- *•* Stored data time, omega

where,

- \* time: Simulation time  $t$  [ $L_{\text{ref}}/v_{\text{ref}}$ ] (real)
- \* omega(1:global\_ny):  $k_y$  spectrum of complex linear frequency  $\omega =$  (real frequency, growthrate) [*v*ref*/L*ref] (real, real)

Complex frequency for  $k_x = 0$  at each time is evaluated as  $\omega = \omega_r + i\gamma = \frac{\ln \tilde{\phi}_k(t + \Delta t) - \ln \tilde{\phi}_k(t)}{-i\Delta t}$ *−i*∆*t* by assuming  $\tilde{\phi}_{\mathbf{k}}(t) \propto e^{-i\omega t}$ .

hst/gkvp f0.48.dsp.(inum in 3 digits)

- *•* File type Ascii
- Timing for output End of the run (when calc type  $=$  = "linear" or "lin freq")
- MPI rank for output rankg  $== 0$
- Total file numbers (Total run numbers)
- I/O unit number in GKV odsp
- Stored data ky, omega, diff, 1-ineq

where,

- $^*$ ky: Field-line-label (poloidal) wavenumber  $k_y$   $[\rho_\mathrm{ref}^{-1}]$  (real)
- <sup>\*</sup> omega: Complex linear frequency  $\omega$  = (real frequency, growthrate) [ $v_{\text{ref}}/L_{\text{ref}}$ ] (real, real)
- \* diff: Relative residual error *<sup>ω</sup>*(*t*)*−ω*(*t−*∆*t*) *ω*(*t*) (real, real)
- \* 1-ineq: Convergence check based on Schwartz inequality (real)

At the end of run, estimated complex frequency for  $k_x = 0$  are dumped. If some modes are not yet converged, they are commented out.

log/gkvp\_f0.48.(rankg in 6 digits).(ranks in 1 digit).log.(inum in 3 digits)

- *•* File type Ascii
- Timing for output As needed
- *•* MPI rank for output All
- Total file numbers nprocw\*nprocz\*nprocv\*nprocm\*nprocs\*(Total run numbers)
- I/O unit number in GKV olog
- Stored data Simulation log

## **A.4 Data-reading module diag rb in the post-processing program diag**

To read GKV binary output in the post-processing program diag, use the data-reading module diag\_rb. An example to use diag rb

use diag\_rb, only :  $rb$ -phi\_loop complex(kind=DP) :: phi(-nx:nx,0:global ny,-global nz:global nz-1) integer ::  $loop = 100$ call rb<sub>-</sub>phi<sub>-loop</sub>(loop, phi) !*Read potential phi at output record loop=100 (time=dtout\_ptn\*loop)* 

The output record number loop is counted up from the first run (inum=1) by evaluating file size of GKV binary output. As shown in Fig. A.1, output record number for the binary output \$DIR/phi/\*phi\*

integer, dimension(1:enum) :: loop phi sta, loop phi end

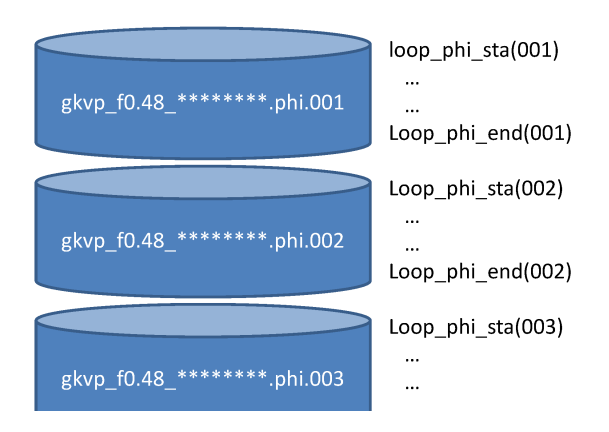

Figure A.1: Output record number in the post-processing program diag

is from loop phi sta $(001) = 0$  to loop phi end(enum) = nloop phi. Therefore, even if you analyze only run numbers from snum*>* 1 to enum, all GKV binary output data from inum=1 should be left in the diagnosed directory.

Taking a look at the source code of diag\_rb, one finds various types of subroutines which read electrostatic potential  $\tilde{\phi}_{\mathbf{k}}$  in  $(k_x, k_y, z)$  or in  $(\tilde{k}_x, k_y)$  at a given z or in (z) for a given mode  $k_x, k_y$ , etc., and similarly read magnetic vector potential  $\tilde{A}_{\parallel k}$ , fluid moments, and so on. Some typical subroutines are listed in Table A.3. One may find more efficient subroutine in the source code of diag\_rb.

#### Table A.3: List of subroutines in the data-reading module diag\_rb

### rb phi gettime(loop, time)

- *•* Arguments
	- **–** integer, intent(in) :: loop
	- **–** real(kind=DP), intent(out) :: time
- GKV binary output: phi/gkvp\_f0.48 (rankg in 6 digits).0.phi.(inum in 3 digits)
- *•* Read simulation time *time* corresponding to the output record *loop*. (*time ≃ dtout ptn∗loop*)

#### rb Al gettime(loop, time)

- *•* Arguments
	- **–** integer, intent(in) :: loop
	- **–** real(kind=DP), intent(out) :: time
- GKV binary output: phi/gkvp\_f0.48 (rankg in 6 digits).0.Al.(inum in 3 digits)
- *•* Read simulation time *time* corresponding to the output record *loop*. (*time ≃ dtout ptn∗loop*)

#### rb mom gettime(loop, time)

- *•* Arguments
	- **–** integer, intent(in) :: loop
	- **–** real(kind=DP), intent(out) :: time
- GKV binary output: phi/gkvp\_f0.48 (rankg in 6 digits).(ranks in 1 digit).mom.(inum in 3 digits)
- *•* Read simulation time *time* corresponding to the output record *loop*. (*time ≃ dtout ptn∗loop*)

#### rb\_trn\_gettime(loop, time)

- *•* Arguments
	- **–** integer, intent(in) :: loop
	- **–** real(kind=DP), intent(out) :: time
- GKV binary output: phi/gkvp\_f0.48 (rankg in 6 digits).(ranks in 1 digit).trn.(inum in 3 digits)
- *•* Read simulation time *time* corresponding to the output record *loop*. (*time ≃ dtout eng∗loop*)

### rb phi loop(loop, phi)

- *•* Arguments
	- **–** integer, intent(in) :: loop
	- **–** complex(kind=DP), intent(out) :: phi(-nx:nx,0:global ny,-global nz:global nz-1)
- GKV binary output: phi/gkvp\_f0.48 (rankg in 6 digits).0.phi.(inum in 3 digits)
- *•* Read electrostatic potential *phi* corresponding to the output record *loop*. (*time ≃ dtout ptn∗ loop*)

rb Al loop(loop, Al)

*•* Arguments

**–** integer, intent(in) :: loop

- **–** complex(kind=DP), intent(out) :: Al(-nx:nx,0:global ny,-global nz:global nz-1)
- GKV binary output: phi/gkvp\_f0.48 (rankg in 6 digits).0.Al.(inum in 3 digits)
- *•* Read vector potential *Al* corresponding to the output record *loop*. (*time ≃ dtout ptn ∗ loop*)

rb mom imomisloop(imom, is, loop, mom)

- *•* Arguments
	- **–** integer, intent(in) :: imom, is, loop
	- **–** complex(kind=DP), intent(out) :: mom(-nx:nx,0:global ny,-global nz:global nz-1)
- GKV binary output: phi/gkvp\_f0.48 (rankg in 6 digits).(ranks in 1 digit).mom.(inum in 3 digits)
- *•* Read a fluid moment *mom* corresponding to the output record *loop* (*time ≃ dtout ptn∗loop*), where *is* specifies the plasma species, and  $\mathit{imm} = 0 - 5$  correspond to  $\tilde{n}_{s\mathbf{k}}$ ,  $\tilde{u}_{\parallel s\mathbf{k}}$ ,  $\tilde{p}_{\perp s\mathbf{k}}$ ,  $\tilde{q}$ ∥∥s $\bf{k}$ ,  $\tilde{q}$ ∥⊥s $\bf{k}$ .

#### rb trn itrnisloop(itrn, is, loop, trn)

- *•* Arguments
	- **–** integer, intent(in) :: itrn, is, loop
	- **–** real(kind=DP), intent(out) :: trn(-nx:nx,0:global ny)
- GKV binary output: phi/gkvp\_f0.48 (rankg in 6 digits).(ranks in 1 digit).trn.(inum in 3 digits)
- *•* Read a variable corresponding to the entropy balance *trn* at the output record *loop* (*time ≃ dtout\_eng*  $*$  *loop*), where *is* specifies the plasma species, and  $itrn = 0 - 11$  correspond to perturbed gyrocenter entropy, electrostatic field energy including polarization, magnetic field energy, wave-particle interaction via electrostatic fluctuations, wave-particle interaction via magnetic fluctuations, nonlinear entropy transfer via  $E \times B$  flows, nonlinear entropy transfer via magnetic flutters, collisional dissipation, particle flux by  $E \times B$  flows, particle flux by magnetic flutters, energy flux by  $E \times B$  flows, energy flux by magnetic flutters.

### **A.5 Diagnostics modules in the post-processing program diag**

Some diagnostics modules are explained below.

Table A.4: List of subroutines in diagnostics modules

#### phiinxy(giz, loop)

- *•* Contained in the out mominxy module
- *•* Arguments

**–** integer, intent(in) :: giz, loop

- Output:  $post/data/phi$ inxy  $z(qiz \text{ in } 4 \text{ digits})_t(log$  in 8 digits).dat
- Write 2D electrostatic potential  $\phi(x, y)$  for  $z = z(qiz)$  at output record *loop* (*time*  $\approx$ *dtout ptn ∗ loop*).

Alinxy(giz, loop)

- Contained in the out\_mominxy module
- *•* Arguments
	- **–** integer, intent(in) :: giz, loop
- Output: post/data/Alinxy\_z(giz in 4 digits)\_t(loop in 8 digits).dat
- *•* Write 2D vector potential  $\tilde{A}_{\parallel}(x, y)$  for  $z = z(giz)$  at output record *loop* (*time*  $\simeq dtout\_ptn *$ *loop*).

### mominxy(giz, is, loop)

- *•* Contained in the out mominxy module
- *•* Arguments
	- **–** integer, intent(in) :: giz, is, loop
- Output: post/data/mominxy\_z(giz in 4 digits)s(is in 1 digit)\_t(loop in 8 digits).dat
- Write 2D fluid moments  $\tilde{n}_s(x, y)$ ,  $\tilde{u}_{\parallel s}(x, y)$ ,  $\tilde{p}_{\parallel s}(x, y)$ ,  $\tilde{p}_{\perp s}(x, y)$ ,  $\tilde{q}_{\parallel \parallel s}(x, y)$ ,  $\tilde{q}_{\parallel \perp s}(x, y)$  of the plasma species *is* for  $z = z(qiz)$  at output record *loop* (*time*  $\simeq$  *dtout\_ptn*  $*$  *loop*).

### phiinz(mx, gmy, loop)

- Contained in the out\_mominz module
- *•* Arguments
	- **–** integer, intent(in) :: mx, gmy, loop
- Output:  $post/data/phiz_mmx(mx in 4 digits)my(gmy in 4 digits) t(loop in 8 digits).dat$
- Write electrostatic potential along a field line  $\phi_k(z)$  for the given mode  $(kx(mx), ky(gmy))$ at output record *loop* (*time*  $\simeq$  *dtout\_ptn*  $*$  *loop*).

### Alinz(mx, gmy, loop)

- *•* Contained in the out mominz module
- *•* Arguments
	- **–** integer, intent(in) :: mx, gmy, loop
- Output: post/data/Alinz\_mx(mx in 4 digits)my(gmy in 4 digits)\_t(loop in 8 digits).dat
- Write vector potential along a field line  $\tilde{A}_{\parallel k}(z)$  for the given mode  $(kx(mx), ky(gmy))$  at output record *loop* (*time*  $\simeq$  *dtout\_ptn*  $*$  *loop*).

#### mominz(mx, gmy, is, loop)

- Contained in the out\_mominz module
- *•* Arguments
	- **–** integer, intent(in) :: mx, gmy, is, loop
- Output: post/data/mominz\_mx(mx in 4 digits)my(gmy in 4 digits)s(is in 1 digit)\_t(loop in 8 digits).dat
- Write fluid moments along a field line  $\tilde{n}_{s\mathbf{k}}(z)$ ,  $\tilde{u}_{\parallel s\mathbf{k}}(z)$ ,  $\tilde{p}_{\parallel s\mathbf{k}}(z)$ ,  $\tilde{p}_{\perp s\mathbf{k}}(z)$ ,  $\tilde{q}_{\parallel\parallel s\mathbf{k}}(z)$ ,  $\tilde{q}_{\parallel\perp s\mathbf{k}}(z)$  of the plasma species *is* for the given mode  $(kx(mx), ky(gmy))$  at output record *loop* (*time*  $\simeq$ *dtout ptn ∗ loop*).

phiinz connect(mx, gmy, loop)

- Contained in the out\_mominz module
- *•* Arguments
	- **–** integer, intent(in) :: mx, gmy, loop
- Output: post/data/phiinz\_connect\_mx(mx in 4 digits)my(gmy in 4 digits)\_t(loop in 8 digits).dat
- Write electrostatic potential along a field line  $\tilde{\phi}_{\mathbf{k}}(z)$  for the given mode  $(kx(mx), ky(gmy))$  at output record *loop* (*time ≃ dtout ptn∗loop*). With considering the pseudo-periodic boundary condition in the fluxtube model, the mode structure is extended in the field-aligned coordinate by connecting  $k_x \pm \delta k_x$  modes.

### phiinkxky(loop)

- *•* Contained in the out mominkxky module
- *•* Arguments
	- **–** integer, intent(in) :: loop
- Output: post/data/phiinkxky\_t(loop in 8 digits).dat
- Write  $(k_x, k_y)$  spectrum of electrostatic potential  $\langle |\phi_{\bf k}|^2 \rangle / 2$  at output record *loop* (*time*  $\simeq$ *dtout ptn ∗ loop*).

#### Alinkxky(loop)

- *•* Contained in the out mominkxky module
- *•* Arguments
	- **–** integer, intent(in) :: loop
- Output: post/data/Alinkxky\_t(loop in 8 digits).dat
- Write  $(k_x, k_y)$  spectrum of vector potential  $\langle |\tilde{A}_{\parallel k}|^2 \rangle / 2$  at output record *loop* (*time*  $\simeq$ *dtout ptn ∗ loop*).

#### mominkxky(is, loop)

- *•* Contained in the out mominkxky module
- *•* Arguments
	- **–** integer, intent(in) :: is, loop
- Output:  $post/data/mominkxky_s$  (is in 1 digit)  $t(loop in 8 \text{ digits})$ .dat
- Write  $(k_x, k_y)$  spectra of fluid moments  $\langle |\tilde{n}_{s\boldsymbol{k}}|^2 \rangle/2$ ,  $\langle |\tilde{u}_{\parallel s\boldsymbol{k}}|^2 \rangle/2$ ,  $\langle |\tilde{p}_{\parallel s\boldsymbol{k}}|^2 \rangle/2$ ,  $\langle |\tilde{p}_{\perp s\boldsymbol{k}}|^2 \rangle/2$ ,  $\langle |\tilde{q}_{\parallel\parallel s\bm{k}}|^2 \rangle/2$ ,  $\langle |\tilde{q}_{\parallel\perp s\bm{k}}|^2 \rangle/2$  of the plasma species is at output record loop (time  $\simeq$  dtout-ptn  $*$ *loop*).

#### trninkxky(is, loop)

- Contained in the out\_trninkxky module
- *•* Arguments

**–** integer, intent(in) :: is, loop

- Output:  $post/data/trrinkxky_s(isi n 1 digit).t(loop in 8 digits).dat$
- Write  $(k_x, k_y)$  spectra of variables in entropy balance relation of the plasma species *is* at output record *loop* (*time*  $\simeq$  *dtout\_eng*  $*$  *loop*).

triinkxky(mxt, myt, is, loop)

- Contained in the out\_triinkxky module
- *•* Arguments
	- **–** integer, intent(in) :: mxt, myt, is, loop
- Output: post/data/trninkxky\_s(is in 1 digit)\_t(loop in 8 digits).dat
- Write  $(p_x, p_y)$  spectra of triad transfer functions  $J_{sE}^{p,q}$ ,  $J_{sE}^{q,k}$ ,  $J_{sEq}^{k,p}$ ,  $J_{sMk}^{p,q}$ ,  $J_{sMp}^{q,k}$ ,  $J_{sMq}^{k,p}$  of the plasma species *is* for the mode  $(k_x(mxt), k_y(myt))$  at output record *loop* (*time*  $\simeq$  *dtout\_ptn* \* *loop*).

### **A.6 Adiabatic electron/ion model for nprocs=1**

When one runs a single-species simulation with setting  $nprocs=1$ , GKV employs adiabatic model for electrons or ions. In both case, electrostatic limit is assumed  $(\tilde{A}_{\parallel} = 0)$ , and lambda<sub>-</sub>i and beta in gkvp f0.48 namelist are neglected.

Setting of kinetic electrons with adiabatic ion model is  $nprocs=1$  in  $src/gkvp_10.48$  header.f90, and  $\text{Anum}=1.00$ ,  $\text{Znum}=1.00$ ,  $\text{fcs}=1.00$ ,  $\text{sgn}=-1.00$  in  $\text{run/gkvp\_f0.48}$  namelist. Then the Poisson eq. with adiabatic ion model is

$$
\left[\frac{e^2 n_0}{T_{\rm i}} + \frac{e^2 n_0}{T_{\rm e}} \left(1 - \Gamma_{0\rm e}\mathbf{k}\right)\right] \tilde{\phi}_{\mathbf{k}} = -e \int dv^3 J_{0\rm e\mathbf{k}} \tilde{f}_{\rm e\mathbf{k}}.\tag{A.1}
$$

Density, temperature and mass are normalized electrons' value. Then the normalized Poisson eq. is

$$
\left[\frac{T_{\rm e}}{T_{\rm i}} + 1 - \bar{\Gamma}_{0\rm e\mathbf{k}}\right]\bar{\phi}_{\mathbf{k}} = -\int d\bar{v}^3 \bar{J}_{0\rm e\mathbf{k}}\bar{f}_{\rm e\mathbf{k}}.\tag{A.2}
$$

The temperature ratio  $T_e/T_i$  is given by tau ad in run/gkvp\_f0.48\_namelist.

Setting of kinetic ions with adiabatic electron model is  $nprox=1$  in  $src/gkvp_f0.48$  header.f90, and  ${\text{Anum}}=1.00$ ,  ${\text{Znum}}=1.00$ ,  ${\text{fcs}}=1.00$ ,  ${\text{sgn}}=1.00$  in  ${\text{run/gkvp}}=0.48$  namelist. Then the Poisson eq. with adiabatic electron model is

$$
\frac{e^2 n_0}{T_1} (1 - \Gamma_{0i\mathbf{k}}) \tilde{\phi}_{\mathbf{k}} = -\frac{e^2 n_0}{T_e} \left( \tilde{\phi}_{\mathbf{k}} - \langle \tilde{\phi}_{\mathbf{k}} \rangle \delta_{k_y,0} \right) + e \int dv^3 J_{0i\mathbf{k}} \tilde{f}_{i\mathbf{k}}, \tag{A.3}
$$

where  $\langle \cdots \rangle$  denotes the flux-surface average, and  $\delta_{i,j}$  is the Kronecker's delta. Density, temperature and mass are normalized ions' value. Then the normalized Poisson eq. is

$$
\left(1-\bar{\Gamma}_{0ik}\right)\bar{\phi}_{\mathbf{k}} + \frac{T_{\rm i}}{T_{\rm e}}\left(\bar{\phi}_{\mathbf{k}} - \langle\bar{\phi}_{\mathbf{k}}\rangle\delta_{k_y,0}\right) = \int dv^3 \bar{J}_{0ik}\bar{f}_{ik},\tag{A.4}
$$

The temperature ratio  $T_i/T_e$  is given by tau ad in run/gkvp\_f0.48\_namelist.

# **Appendix B Supplemental**

## **B.1 Entropy balance equation for each wavenumber and plasma species**

$$
\frac{dS_{s\mathbf{k}}}{dt} = \frac{T_s \Gamma_{s\mathbf{k}}}{L_{ps}} + \frac{\Theta_{s\mathbf{k}}}{L_{Ts}} + I_{s\mathbf{k}} + R_{s\mathbf{k}} + D_{s\mathbf{k}} + E_{s\mathbf{k}},
$$
(B.1)

$$
\frac{dW_{\rm Ek}}{dt} = -\sum_{\rm s} R_{\rm sEk},\tag{B.2}
$$

$$
\frac{dW_{\rm Mk}}{dt} = -\sum_{\rm s} R_{\rm sMk},\tag{B.3}
$$

where

$$
S_{s\mathbf{k}} = \left\langle \int dv^3 \frac{T_s |\tilde{f}_{s\mathbf{k}}|^2}{2F_{s\mathcal{M}}} \right\rangle,
$$
\n(B.4)

$$
W_{\mathbf{E}\mathbf{k}} = \left\langle \left[ \varepsilon_0 k_\perp^2 + \sum_s \frac{e_s^2 n_s}{T_s} \left( 1 - \Gamma_{0s\mathbf{k}} \right) \right] \frac{|\tilde{\phi}_{\mathbf{k}}|^2}{2} \right\rangle, \tag{B.5}
$$

$$
W_{\mathrm{M}\boldsymbol{k}} = \left\langle \frac{k_{\perp}^2}{\mu_0} \frac{|\tilde{A}_{\parallel \boldsymbol{k}}|^2}{2} \right\rangle, \tag{B.6}
$$

$$
\Gamma_{s\mathbf{k}} = \Gamma_{s\to\mathbf{k}} + \Gamma_{s\to\mathbf{k}} = \text{Re}\left[ \left\langle -\frac{ik_y \tilde{\phi}_{\mathbf{k}}}{c_b} \tilde{n}_{s\mathbf{k}}^* + \frac{ik_y \tilde{A}_{\parallel \mathbf{k}}}{c_b} \tilde{u}_{\parallel s\mathbf{k}}^* \right\rangle \right],\tag{B.7}
$$

$$
Q_{s\mathbf{k}} = Q_{s\mathbf{E}\mathbf{k}} + Q_{s\mathbf{M}\mathbf{k}} = \text{Re}\left[\left\langle -\frac{ik_y \tilde{\phi}_{\mathbf{k}}}{c_b} \tilde{p}_{s\mathbf{k}}^* + \frac{ik_y \tilde{A}_{\parallel \mathbf{k}}}{c_b} \tilde{q}_{\parallel s\mathbf{k}}^* \right\rangle \right],\tag{B.8}
$$

$$
\Theta_{s\boldsymbol{k}} = Q_{s\boldsymbol{k}} - \frac{5}{2} T_s \Gamma_{s\boldsymbol{k}},\tag{B.9}
$$

$$
I_{\rm sk} = \sum_{p} \sum_{q} J_{\rm sk}^{p,q},\tag{B.10}
$$

$$
R_{s\mathbf{k}} = R_{sE\mathbf{k}} + R_{sM\mathbf{k}} = \text{Re}\left[ \left\langle -\tilde{\phi}^*_{\mathbf{k}} \frac{\partial e_s \tilde{n}_{s\mathbf{k}}}{\partial t} - e_s \tilde{u}^*_{s\mathbf{k}} \frac{\partial \tilde{A}_{\parallel \mathbf{k}}}{\partial t} \right\rangle \right],\tag{B.11}
$$

$$
D_{s\mathbf{k}} = \text{Re}\left[\left\langle \int dv^2 \frac{T_s \tilde{g}_{s\mathbf{k}}^*}{F_{s\mathbf{M}}} C_{s\mathbf{k}} \right\rangle\right],\tag{B.12}
$$

$$
E_{s\mathbf{k}} = \text{Re}\left[-\left\langle \int dv^3 v_{\parallel} \nabla_{\parallel} \frac{T_s |\tilde{g}_{s\mathbf{k}}|^2}{2F_{s\mathbf{M}}} \right\rangle \right],\tag{B.13}
$$

with

$$
\tilde{g}_{s\mathbf{k}} = \tilde{f}_{s\mathbf{k}} + \frac{e_{s}J_{0s\mathbf{k}}\tilde{\phi}_{\mathbf{k}}}{T_{s}}F_{s\mathbf{M}},
$$
\n(B.14)

$$
\tilde{n}_{s\mathbf{k}} = \int dv^3 J_{0s\mathbf{k}} \tilde{f}_{s\mathbf{k}},\tag{B.15}
$$

$$
\tilde{u}_{\parallel s\mathbf{k}} = \int dv^3 v_{\parallel} J_{0s\mathbf{k}} \tilde{f}_{s\mathbf{k}}, \tag{B.16}
$$

$$
\tilde{p}_{\parallel s\mathbf{k}} = \int dv^3 \frac{m_s v_{\parallel}^2}{2} J_{0s\mathbf{k}} \tilde{f}_{s\mathbf{k}},
$$
\n(B.17)

$$
\tilde{p}_{\perp s\mathbf{k}} = \int dv^3 \mu B J_{0s\mathbf{k}} \tilde{f}_{s\mathbf{k}},
$$
\n(B.18)

$$
\tilde{q}_{\parallel\parallel s\boldsymbol{k}} = \int dv^3 v_{\parallel} \frac{m_s v_{\parallel}^2}{2} J_{0s\boldsymbol{k}} \tilde{f}_{s\boldsymbol{k}},
$$
\n(B.19)

$$
\tilde{q}_{\parallel \perp s\mathbf{k}} = \int dv^3 v_{\parallel} \mu B J_{0s\mathbf{k}} \tilde{f}_{s\mathbf{k}}, \tag{B.20}
$$

$$
\tilde{p}_{s\mathbf{k}} = \tilde{p}_{\parallel s\mathbf{k}} + \tilde{p}_{\perp s\mathbf{k}},\tag{B.21}
$$

$$
\tilde{q}_{\parallel s\mathbf{k}} = \tilde{q}_{\parallel \parallel s\mathbf{k}} + \tilde{q}_{\parallel \perp s\mathbf{k}}.\tag{B.22}
$$

See also Refs. [B-1] and [B-2]

## **B.2 Triad transfer function**

$$
J_{\mathbf{s}\mathbf{k}}^{\mathbf{p},\mathbf{q}} = \delta_{\mathbf{k}+\mathbf{p}+\mathbf{q},\mathbf{0}} \frac{\mathbf{b}\cdot\mathbf{p}\times\mathbf{q}}{2c_b} \text{Re}\left[\left\langle \int dv^3(\chi_{\mathbf{s}\mathbf{p}}\tilde{g}_{\mathbf{s}\mathbf{q}} - \chi_{\mathbf{s}\mathbf{q}}\tilde{g}_{\mathbf{s}\mathbf{p}}) \frac{T_{\mathbf{s}}\tilde{g}_{\mathbf{s}\mathbf{k}}}{F_{\mathbf{s}\mathbf{M}}} \right\rangle \right],\tag{B.23}
$$

where  $\tilde{g}_{s\mathbf{k}} = \tilde{f}_{s\mathbf{k}} + e_s J_{0s\mathbf{k}} \tilde{\phi}_{\mathbf{k}} F_{s\mathbf{M}} / T_s$  and  $\chi_{s\mathbf{k}} = J_{0s\mathbf{k}} (\tilde{\phi}_{\mathbf{k}} - v_{\parallel} \tilde{A}_{\parallel \mathbf{k}})$ . The triad transfer function satisfy the following properties [B-3]:

$$
J_{\mathbf{s}\mathbf{k}}^{\mathbf{p},\mathbf{q}} = J_{\mathbf{s}\mathbf{k}}^{\mathbf{q},\mathbf{p}},\tag{B.24}
$$

$$
J_{\rm sk}^{p,q} + J_{\rm sp}^{q,k} + J_{\rm sq}^{k,p} = 0.
$$
\n(B.25)

Note that  $J_{sk}^{p,q}$  is symmetrized so as to eliminate asymmetric components, which cancel out in the net entropy transfer  $I_{s\mathbf{k}}$  and thus do not contribute to physics. Since the terms of  $\tilde{\phi}_{\mathbf{k}}$  and of  $\tilde{A}_{\|\mathbf{k}}$  respectively correspond to  $E \times B$  and magnetic flutter nonlinearities, these contributions can be evaluated separately,

$$
I_{s\mathbf{k}} = I_{sE\mathbf{k}} + I_{sM\mathbf{k}} = \sum_{\mathbf{p}} \sum_{\mathbf{q}} J_{sE\mathbf{k}}^{\mathbf{p}, \mathbf{q}} + \sum_{\mathbf{p}} \sum_{\mathbf{q}} J_{sM\mathbf{k}}^{\mathbf{p}, \mathbf{q}},
$$
(B.26)

$$
J_{\mathbf{sk}}^{\mathbf{p},\mathbf{q}} = J_{\mathbf{sk}}^{\mathbf{p},\mathbf{q}} + J_{\mathbf{sk}}^{\mathbf{p},\mathbf{q}}.\tag{B.27}
$$

## **B.3 Integrals in GKV**

Flux-surface average:

$$
\left\langle \tilde{\phi}(x, y, z) \right\rangle = \sum_{k_x} \left\langle \tilde{\phi}_{k_x, k_y = 0}(z) \right\rangle e^{ik_x x}, \tag{B.28}
$$

$$
\left\langle \tilde{\phi}_{k_x, k_y = 0}(z) \right\rangle = \frac{\int_{\pi}^{\pi} dz \sqrt{g} \tilde{\phi}_{k_x, k_y = 0}(z)}{\int_{\pi}^{\pi} dz \sqrt{g}}.
$$
\n(B.29)

Volume average:

$$
\int dx^3 \left| \tilde{\phi}(x, y, z) \right|^2 = \sum_{k_x} \sum_{k_y} \left\langle \left| \tilde{\phi}_{\mathbf{k}}(z) \right|^2 \right\rangle. \tag{B.30}
$$

Velocity-space integral:

$$
\int dv^3 \tilde{f}_{s\mathbf{k}}(z, v_{\parallel}, mu) = \int_{-L_v}^{L_v} dv_{\parallel} \int_0^{L_v} dv_{\perp} 2\pi v_{\perp} \tilde{f}_{s\mathbf{k}}(z, v_{\parallel}, \mu).
$$
 (B.31)

## **References**

- [B-1] H. Sugama, T.-H. Watanabe, and M. Nunami, Phys. Plasmas **16**, 112503 (2009).
- [B-2] S. Maeyama, A. Ishizawa, T.-H. Watanabe, M. Nakata, N. Miyato, M. Yagi, and Y. Idomura, Phys. Plasmas **21**, 052301 (2014).
- [B-3] M. Nakata, T.-H. Watanabe, and H. Sugama, Phys. Plasmas **19**, 022303 (2012).